# The geometry package

## Hideo Umeki latexgeometry@gmail.com

## 2010/09/12 v5.6

#### **Abstract**

This package provides a flexible and easy interface to page dimensions. You can change the page layout with intuitive parameters. For instance, if you want to set a margin to 2cm from each edge of the paper, you can type just \usepackage[margin=2cm]{geometry}. The page layout can be changed in the middle of the document with \newgeometry command.

## **1 Preface to version 5**

#### *•* **Changing page layout mid-document.**

The new commands \newgeometry{ $\cdots$ } and \restoregeometry allow users to change page dimensions in the middle of the document. \newgeometry is almost similar to \geometry except that \newgeometry disables all the options specified in the preamble and skips the papersize-related options: landscape, portrait and paper size options (such as papersize, paper=a4paper and so forth).

#### *•* **A new set of options to specify the layout area.**

The options specified for the area, in which the page dimensions are calculated, are added: layout, layoutsize, layoutwidth, layoutheight and so forth. These options would help to print the specified layout to a different sized paper. For example, with a4paper and layout=a5paper, the geometry package uses 'A5' layout to calculate margins with the paper size still 'A4'.

#### *•* **A new driver option** xetex**.**

The new driver option xetex is added. The driver auto-detection routine has been revised so as to avoid an error with undefined control sequences. Note that 'geometry.cfg' in T<sub>EX</sub> Live, which disables the auto-detection routine and sets **pdftex**, is no longer necessary and has no problem even though it still exists. To set  $xetex$  is strongly recommended with  $X\exists H\boxtimes X$ .

#### *•* **New paper size presets for JIS B-series and ISO C-series.**

The papersize presets b0j to b6j for JIS (Japanese Industrial Standards) B-series and c0paper to c6paper for ISO C-series (v5.4*∼*) are added.

#### *•* **Changing default for underspecified margin.**

In the previous version, if only one margin was specified, bottom=1cm for example, then geometry set the other margin with the margin ratio (1:1 by default for the vertical dimensions) and got top=1cm in this case. The version 5 sets the text-body size with the default scale  $(= 0.7)$  and determine the unspecified margin. (See Section 6.5)

#### *•* **The option** showframe **and** showcrop **works on every page.**

With showframe option, the page frames are shown on every page. In addition, a new option showcrop prints crop marks at each corner of la[yout](#page-12-0) area on every page. Note that the marks would be invisible without specifying the layout size smaller than paper size. Version 5.4 introduced a new \shipout overloading process using atbegshi package, so the atbegshi package is required when showframe or showcrop option is specified.

#### *•* **Loading geometry.cfg precedes processing class options.**

The previous version loaded geometry.cfg after processing the document class options. Now that the config file is loaded before processing the class options, you can change the behavior specified in geometry.cfg by adding options into \documentclass as well as \usepackage and \geometry.

*•* **Deleted options:** compat2 **and** twosideshift**.** The version 5 has no longer compatibility with the previous ones. compat2 and twosideshift are gone for simplicity.

# **2 Introduction**

To set dimensions for page layout in LAT<sub>EX</sub> is not straightforward. You need to adjust several LAT<sub>EX</sub> native dimensions to place a text area where you want. If you want to center the text area in the paper you use, for example, you have to specify native dimensions as follows:

```
\usepackage{calc}
\setlength\textwidth{7in}
\setlength\textheight{10in}
\setlength\oddsidemargin{(\paperwidth-\textwidth)/2 - 1in}
\setlength\topmargin{(\paperheight-\textheight
                      -\headheight-\headsep-\footskip)/2 - 1in}.
```
Without package *calc*, the above example would need more tedious settings. Package geometry provides an easy way to set page layout parameters. In this case, what you have to do is just

\usepackage[text={7in,10in},centering]{geometry}.

Besides centering problem, setting margins from each edge of the paper is also troublesome. But geometry also make it easy. If you want to set each margin to 1.5in, you can type

\usepackage[margin=1.5in]{geometry}

Thus, the geometry package has an auto-completion mechanism, in which unspecified dimensions are automatically determined. The geometry package will be also useful when you have to set page layout obeying the following strict instructions: for example,

*The total allowable width of the text area is* 6*.*5 *inches wide by* 8*.*75 *inches high. The top margin on each page should be* 1*.*2 *inches from the top edge of the page. The left margin should be* 0*.*9 *inch from the left edge. The footer with page number should be at the bottom of the text area.*

In this case, using geometry you can type

```
\usepackage[total={6.5in,8.75in},
            top=1.2in, left=0.9in, includefoot]{geometry}.
```
Setting a text area on the paper in document preparation system has some analogy to placing a window on the background in the window system. The name 'geometry' comes from the -geometry option used for specifying a size and location of a window in X Window System.

## **3 Page geometry**

Figure 1 shows the page layout dimensions defined in the geometry package. The page layout contains a *total body* (printable area) and *margins*. The *total body* consists of a *body* (text area) with an optional *header*, *footer* and marginal notes (marginpar). There are four margins: *left*, *right*, *top* and *bottom*. For twosided documents, horizontal margins should be called *inner* and *outer*.

*paper* : *total body* and *margins total body* : *body* (text area) (optional *head*, *foot* and *marginpar*) *margins* : *left* (*inner*), *right* (*outer*), *top* and *bottom*

Each margin is measured from the corresponding edge of a paper. For example, left margin (inner margin) means a horizontal distance between the left (inner) edge of the paper and that of the total body. Therefore the left and top margins defined in geometry are different from the native dimensions \leftmargin and \topmargin. The size of a body (text area) can be modified by \textwidth and \textheight. The dimensions for paper, total body and margins have the following relations.

 $p\text{apervised} = \text{left} + \text{width} + \text{right}$  (1)

paperheight =  $top + height + bottom$  (2)

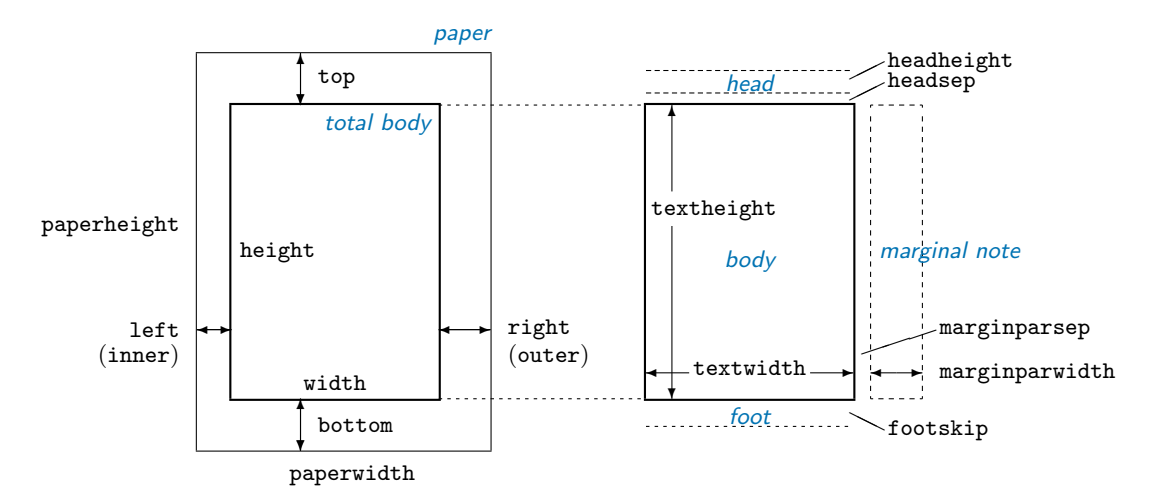

Figure 1: Dimension names used in the geometry package. width  $=$  textwidth and height  $=$ textheight by default. left, right, top and bottom are margins. If margins on verso pages are swapped by twoside option, margins specified by left and right options are used for the inside and outside margins respectively. inner and outer are aliases of left and right respectively.

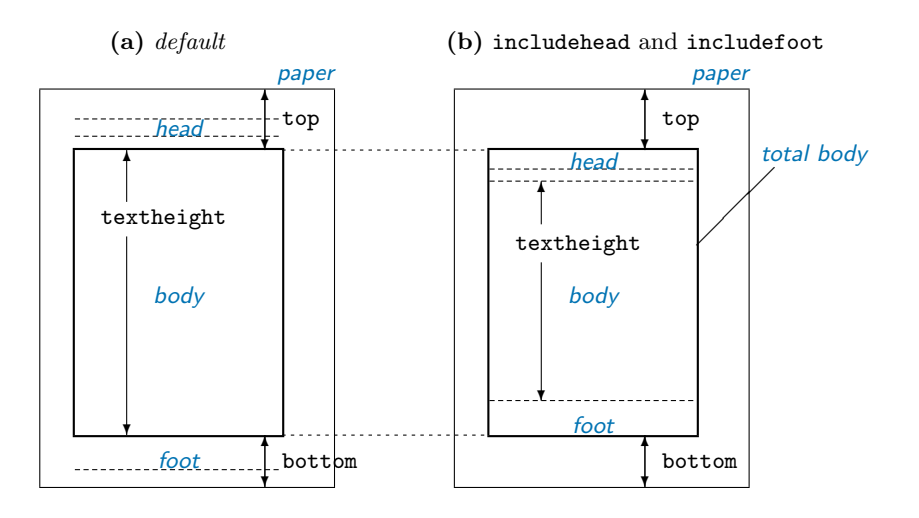

Figure 2: includehead and includefoot include the head and foot respectively into *total body*. **(a)** height = textheight (default). **(b)** height = textheight + headheight + headsep + footskip if includehead and includefoot. If the top and bottom margins are specified, includehead and includefoot result in shorter textheight.

The total body width and height would be defined:

<span id="page-2-1"></span>
$$
\mathtt{width} \hspace*{2em} := \hspace*{2em} \mathtt{textwidth} \hspace*{2em} (+\mathtt{marginparsep} + \mathtt{marginparwidth}) \hspace*{3em} (3)
$$

<span id="page-2-0"></span>
$$
\mathtt{height} \ := \ \mathtt{textheight} \quad (+\ \mathtt{headheight} + \mathtt{headsep} + \mathtt{footskip}) \tag{4}
$$

In Equation (3) width:=textwidth by default, while marginparsep and marginparwidth are included in width if includemp option is set true. In Equation  $(4)$ , height:=textheight by default. If includehead is set to true, headheight and headsep are considered as a part of height. In the same way, includefoot takes footskip into height. Figure 2 shows how these options work in the vertical direction.

Thus, the [p](#page-2-0)age layout consists of three parts (lengths) in each direction: one body and two margins. If the two of them are explicitly specified, the other le[ng](#page-2-0)th is obvious and no need to be specified. Figure 3 shows a simple model of page dimensions. When a length L is given and is partitioned into the body b, the margins a and c, it's obvious tha[t](#page-2-1)

$$
L = a + b + c \tag{5}
$$

The specification with two of the three (a,b and c) fixed explicitly is solvable. If two or more are le[ft](#page-3-0) unspecified or 'underspecified', Equation (5) cannot be solved without any other relation between them. If all of them are specified, then it needs to check whether or not they satisfy Equation (5), that is too much specification or 'overspecified'.

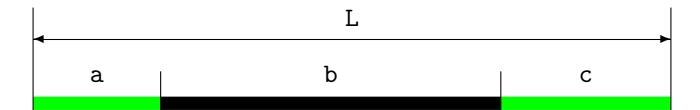

<span id="page-3-0"></span>Figure 3: A simple model of page dimensions.

The geometry package has auto-completion mechanism that saves the trouble of specifying the page layout dimensions. For example, you can set

\usepackage[width=14cm, left=3cm]{geometry}

on A4 paper. In this case you don't have to set the right margin The details of auto-completion will be described in Section 6.5.

# **4 User interface**

#### **4.1 Comman[ds](#page-12-0)**

The geometry package provides the following commands:

- *•* \geometry{*⟨options⟩*}
- *•* \newgeometry{*⟨options⟩*} and \restoregeometry
- *•* \savegeometry{*⟨name⟩*} and \loadgeometry{*⟨name⟩*}

\geometry{*⟨options⟩*} changes the page layout according to the options specified in the argument. This command, if any, should be placed only in the preamble (before \begin{document}).

The geometry package may be used as part of a class or another package you use in your document. The command **\geometry** can overwrite some of the settings in the preamble. Multiple use of **\geometry** is allowed and then processed with the options concatenated. If geometry is not yet loaded, you can use only \usepackage[*⟨options⟩*]{geometry} instead of \geometry.

\newgeometry{*⟨options⟩*} changes the page layout mid-document. \newgeometry is almost similar to \geometry except that \newgeometry disables all the options specified by \usepackage and \geometry in the preamble and skips papersize-related options.  $\text{restoregeometry}$  restores the page layout specified in the preamble. This command has no arguments. See Section 7 for details.

\savegeometry{*⟨name⟩*} saves the page dimensions as *⟨name⟩* where you put this command. \loadgeometry{*⟨name⟩*} loads the page dimensions saved as *⟨name⟩*. See Section 7 for details.

## **4.2 Optional argument**

The geo[me](#page-14-0)try package adopts keyval interface ' $\langle key \rangle = \langle value \rangle$ ' for the optional argument to \usepackage, \geometry and \newgeometry.

The argument includes a list of comma-separated keyval options and has basic rules as follows:

- *•* Multiple lines are allowed, while blank lines are not.
- Any spaces between words are ignored.
- Options are basically order-independent. (There are some exceptions. See Section 6.2 for details.)

For example,

```
\usepackage[ a5paper , hmargin = { 3cm,
                .8in } , height
        = 10in ]{geometry}
```
is equivalent to

\usepackage[height=10in,a5paper,hmargin={3cm,0.8in}]{geometry}

Some options are allowed to have sub-list, e.g. {3cm,0.8in}. Note that the order of values in the sub-list is significant. The above setting is also equivalent to the followings:

```
\usepackage{geometry}
\geometry{height=10in,a5paper,hmargin={3cm,0.8in}}
```
or

```
\usepackage[a5paper]{geometry}
\geometry{hmargin={3cm,0.8in},height=8in}
\geometry{height=10in}.
```
Thus, multiple use of **\geometry** just appends options. geometry supports package *calc*<sup>1</sup> . For example,

```
\usepackage{calc}
\usepackage[textheight=20\baselineskip+10pt]{geometry}
```
## **4.3 Option types**

geometry options are categorized into four types:

## 1. **Boolean type**

takes a boolean value (true or false). If no value, true is set by default.

```
\langle key \rangle=true false.
⟨key⟩ with no value is equivalent to ⟨key⟩=true.
```
*Examples:* verbose=true, includehead, twoside=false.

Paper name is the exception. The preferred paper name should be set with no values. Whatever value is given, it is ignored. For instance, a4paper=XXX is equivalent to a4paper.

## 2. **Single-valued type**

takes a mandatory value.

*⟨key⟩*=*⟨value⟩*.

*Examples:* width=7in, left=1.25in, footskip=1cm, height=.86\paperheight.

## 3. **Double-valued type**

takes a pair of comma-separated values in braces. The two values can be shortened to one value if they are identical.

*⟨key⟩*={*⟨value1 ⟩*,*⟨value2 ⟩*}. *⟨key⟩*=*⟨value⟩* is equivalent to *⟨key⟩*={*⟨value⟩*,*⟨value⟩*}.

*Examples:* hmargin={1.5in,1in}, scale=0.8, body={7in,10in}.

## 4. **Triple-valued type**

takes three mandatory, comma-separated values in braces.

*⟨key⟩*={*⟨value1 ⟩*,*⟨value2 ⟩*,*⟨value3 ⟩*}

Each value must be a dimension or null. When you give an empty value or '\*', it means null and leaves the appropriate value to the auto-completion mechanism. You need to specify at least one dimension, typically two dimensions. You can set nulls for all the values, but it makes no sense. *Examples:*

hdivide={2cm,\*,1cm}, vdivide={3cm,19cm, }, divide={1in,\*,1in}.

# **5 Option details**

This section describes all options available in geometry. Options with a dagger *†* are not available as arguments of \newgeometry (See Section 7).

 ${}^{1}$ CTAN: macros/latex/required/tools

## **5.1 Paper size**

The options below set paper/media size and orientation.

<span id="page-5-0"></span>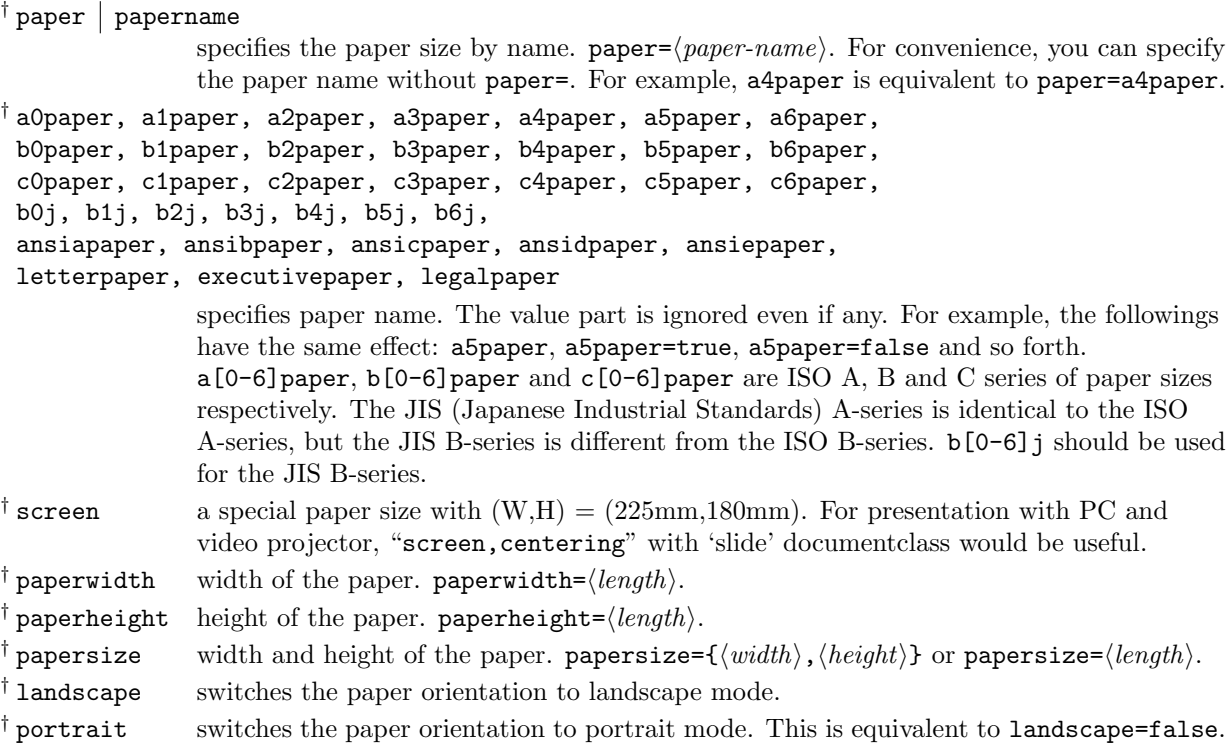

The options for paper names  $(e.g., a4paper)$  and orientation (portrait and landscape) can be set as document class options. For example, you can set \documentclass[a4paper,landscape]{article}, then a4paper and landscape are processed in geometry as well. This is also the case for twoside and twocolumn (see also Section 5.5).

## **5.2 Layout size**

You can specify the layout a[rea](#page-8-0) with options described in this section regardless of the paper size. The options would help to print the specified layout to a different sized paper. For example, with a4paper and layout=a5paper, the package uses 'A5' layout to calculate margins on 'A4' paper. The layout size defaults to the same as the paper. The options for the layout size are available in \newgeometry, so that you can change the layout size in the middle of the document. The paper size itself can't be changed though. Figure 4 shows what the difference between layout and paper is.

layout specifies the layout size by paper name. layout=*⟨paper-name⟩*. All the paper names defined in geometry are available. See Section 5.1 for details. layoutwidth [w](#page-6-0)idth of the layout. layoutwidth=*⟨length⟩*. layoutheight height of the layout. layoutheight=*⟨length⟩*. layoutsize width and height of the layout. layoutsize={*⟨[wi](#page-5-0)dth⟩*,*⟨height⟩*} or layoutsize=*⟨length⟩*. layouthoffset specifies the horizontal offset from the left edge of the paper. layouthoffset=*⟨length⟩*. layoutvoffset specifies the vertical offset from the top edge of the paper. layoutvoffset=*⟨length⟩*. layoutoffset specifies both horizontal and vertical offsets. layoutoffset={*⟨hoffset⟩*,*⟨voffset⟩*} or layoutsize=*⟨length⟩*.

## **5.3 Body size**

The options specifying the size of *total body* are described in this section.

<span id="page-5-1"></span>hscale ratio of width of *total body* to \paperwidth. hscale=*⟨h-scale⟩*, e.g., hscale=0.8 is equivalent to width=0.8\paperwidth. (0.7 by default)

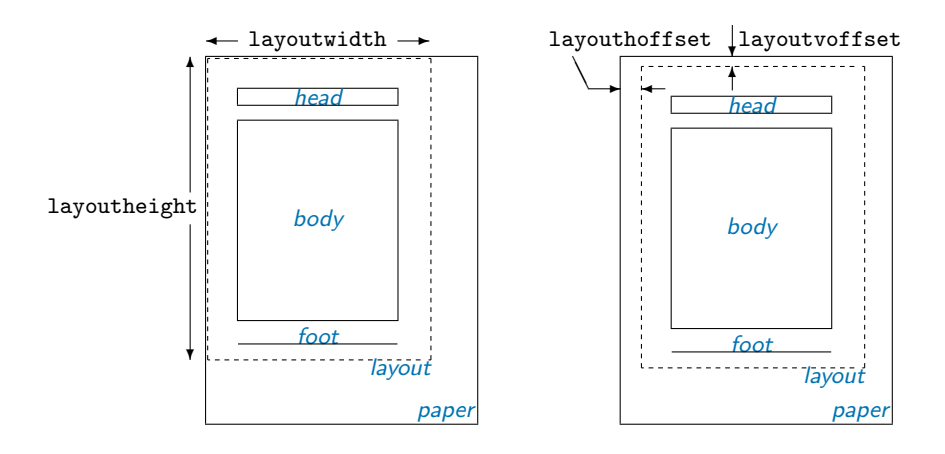

<span id="page-6-0"></span>Figure 4: The dimensions related to the layout size. Note that the layout size defaults to the same size as the paper, so you don't have to specify layout-related options explicitly in most cases.

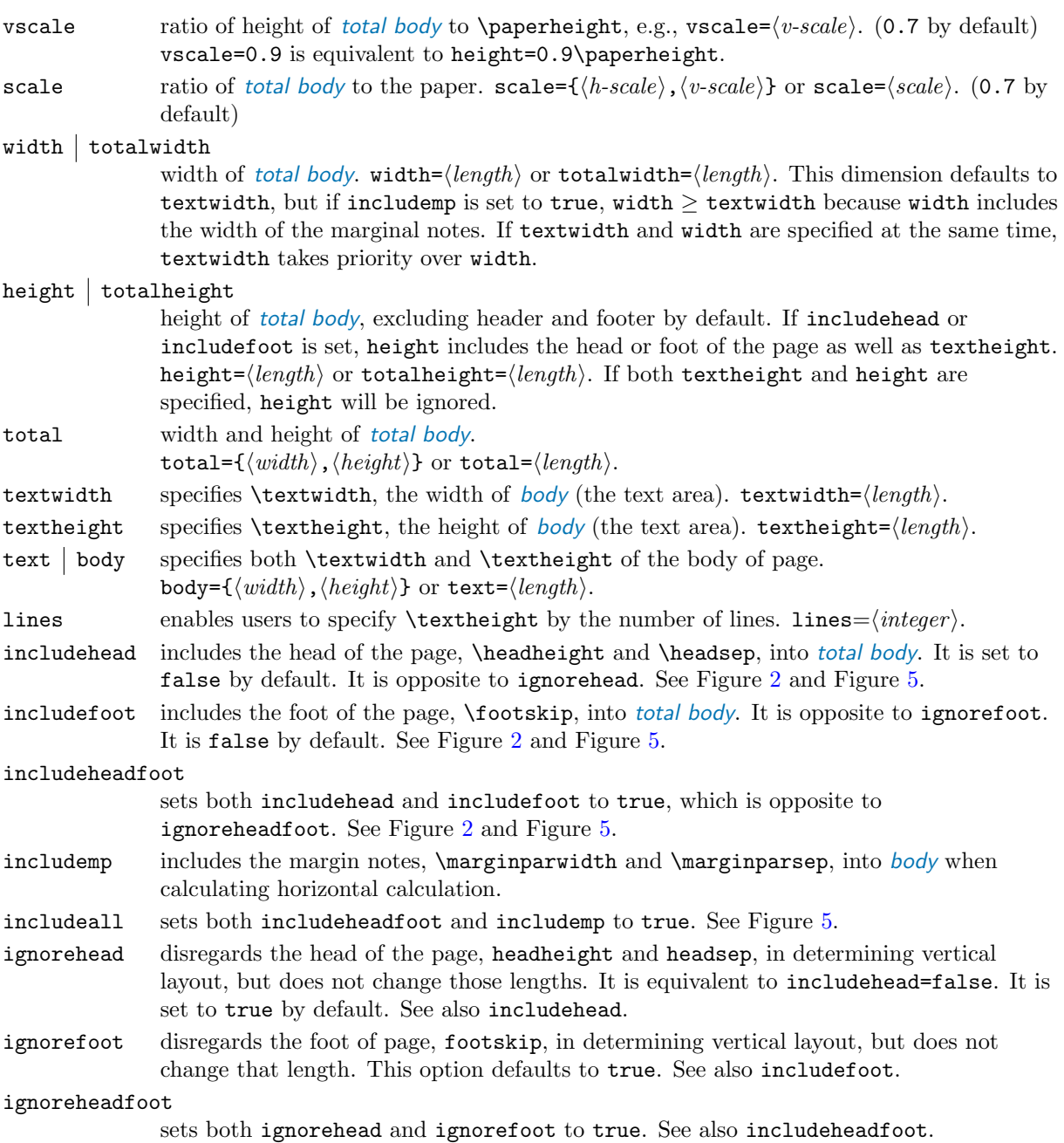

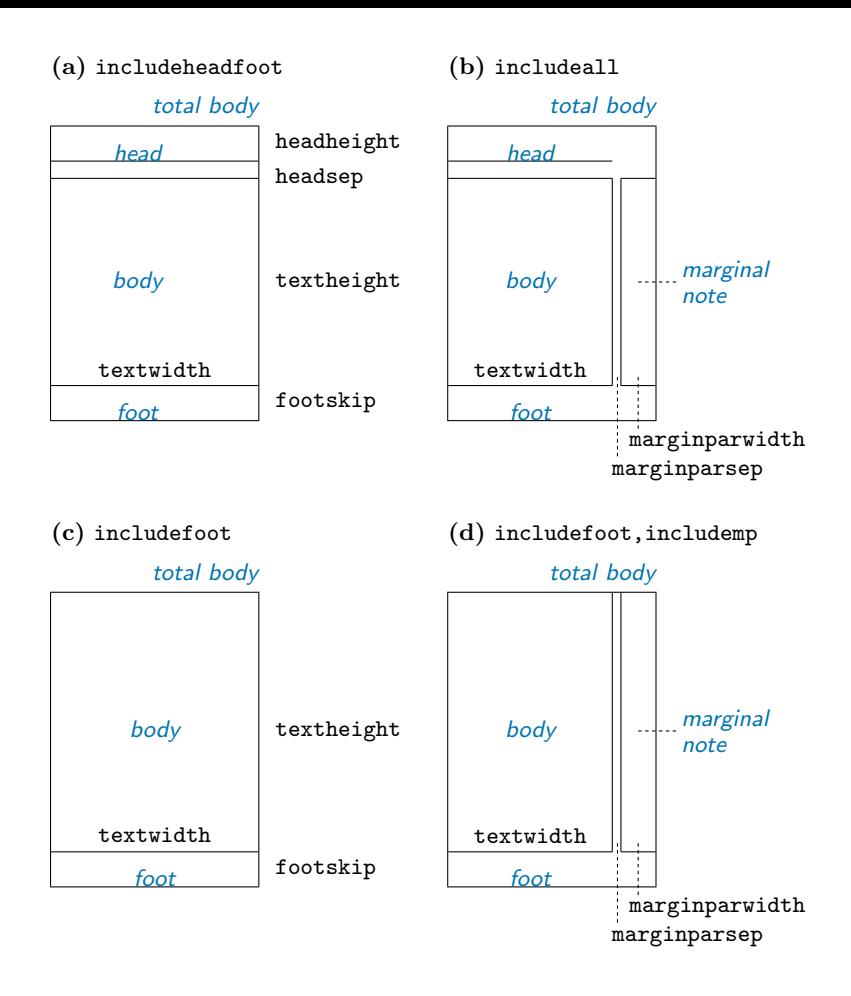

- <span id="page-7-0"></span>Figure 5: Sample layouts for *total body* with different switches. (a) includeheadfoot, (b) includeall, (c) includefoot and (d) includefoot,includemp. If reversemp is set to true, the location of the marginal notes are swapped on every page. Option twoside swaps both margins and marginal notes on verso pages. Note that the marginal note, if any, is printed despite ignoremp or includemp=false and overrun the page in some cases.
- ignoremp disregards the marginal notes in determining the horizontal margins (defaults to true). If marginal notes overrun the page, the warning message will be displayed when verbose=true. See also includemp and Figure 5.

ignoreall sets both ignoreheadfoot and ignoremp to true. See also includeall.

#### heightrounded

This option rounds \textheight to  $n$ -times  $(n: an integer)$  of \baselineskip plus \topskip to avoid "underfull vbox" in some ca[se](#page-7-0)s. For example, if \textheight is 486pt with \baselineskip 12pt and \topskip 10pt, then

 $(39 \times 12pt + 10pt) = 478pt < 486pt < 490pt (= 40 \times 12pt + 10pt)$ ,

as a result \textheight is rounded to 490pt. heightrounded=false by default.

Figure 5 illustrates various layouts with different layout modes. The dimensions for a header and a footer can be controlled by nohead or nofoot mode, which sets each length to 0pt directly. On the other hand, options with the prefix ignore do *not* change the corresponding native dimensions.

The following options can specify body and margins simultaneously with three comma-separated values in b[ra](#page-7-0)ces.

hdivide horizontal partitions (left,width,right). hdivide={*⟨left margin⟩*,*⟨width⟩*,*⟨right margin* $\rangle$ }. Note that you should not specify all of the three parameters. The best way of using this option is to specify two of three and leave the rest with null(nothing) or  $'$ . For example, when you set hdivide={2cm,15cm, }, the margin from the right-side edge of page will be determined calculating paperwidth-2cm-15cm.

vdivide vertical partitions (top,height,bottom). vdivide={*⟨top margin⟩*,*⟨height⟩*,*⟨bottom margin⟩*}. divide divide= ${A, B, C}$  is interpreted as hdivide= ${A, B, C}$  and vdivide= ${A, B, C}$ .

## **5.4 Margin size**

The options specifying the size of the margins are listed below.

<span id="page-8-1"></span>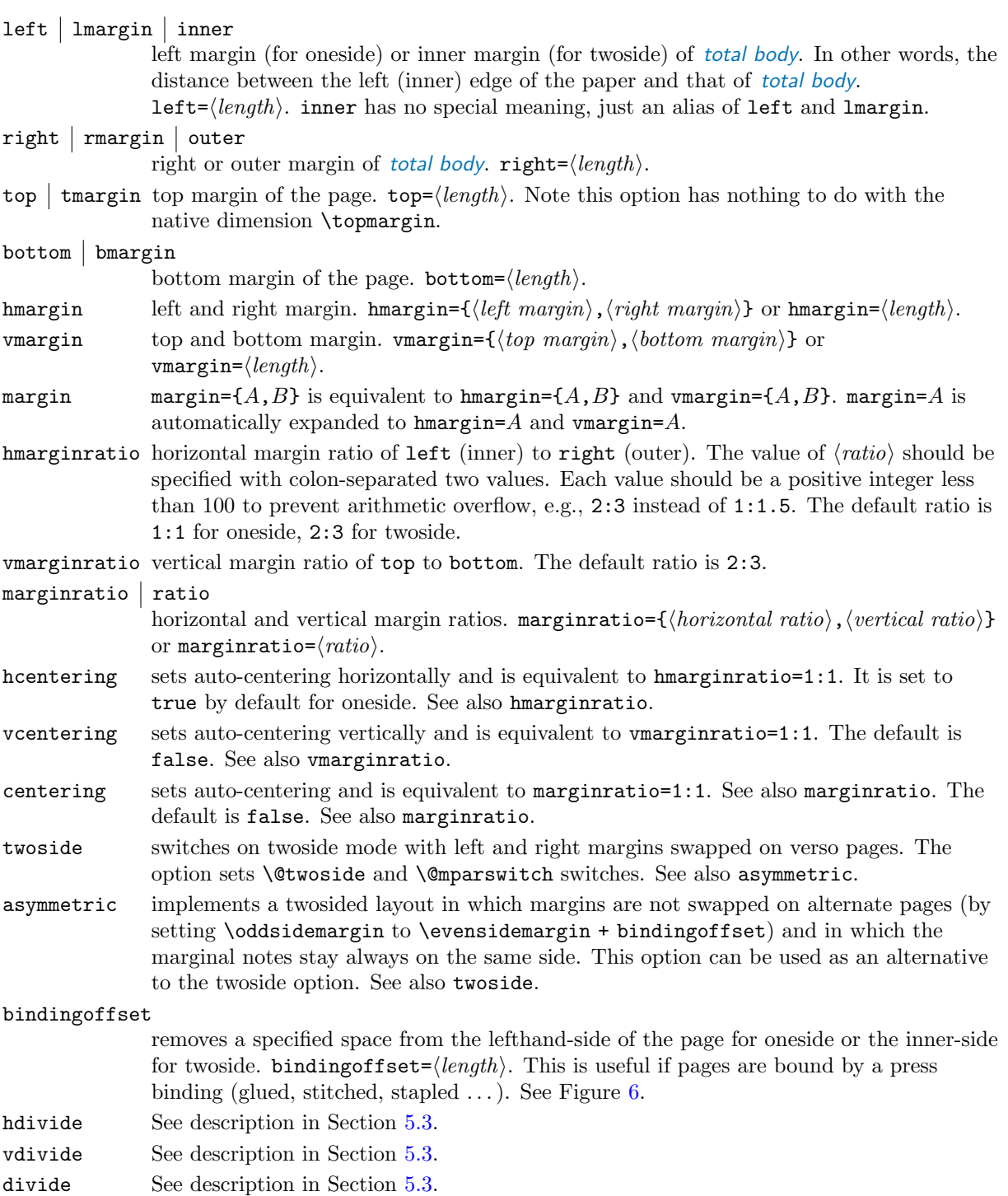

## **5.5 Native dimensions**

<span id="page-8-0"></span>The options below overwrite LAT<sub>EX</sub> nativ[e di](#page-5-1)mensions and switches for page layout (See the right-hand side in Figure 1).

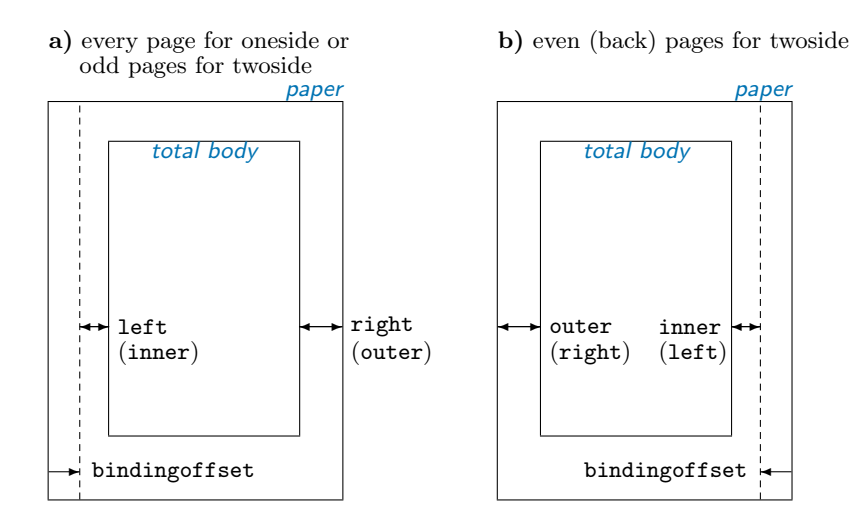

Figure 6: The option bindingoffset adds the specified length to the inner margin. Note that twoside option swaps the horizontal margins and the marginal notes together with bindingoffset on even pages (see **b)**), but asymmetric option suppresses the swap of the margins and marginal notes (but bindingoffset is still swapped).

 $\ddot{\phantom{a}}$ 

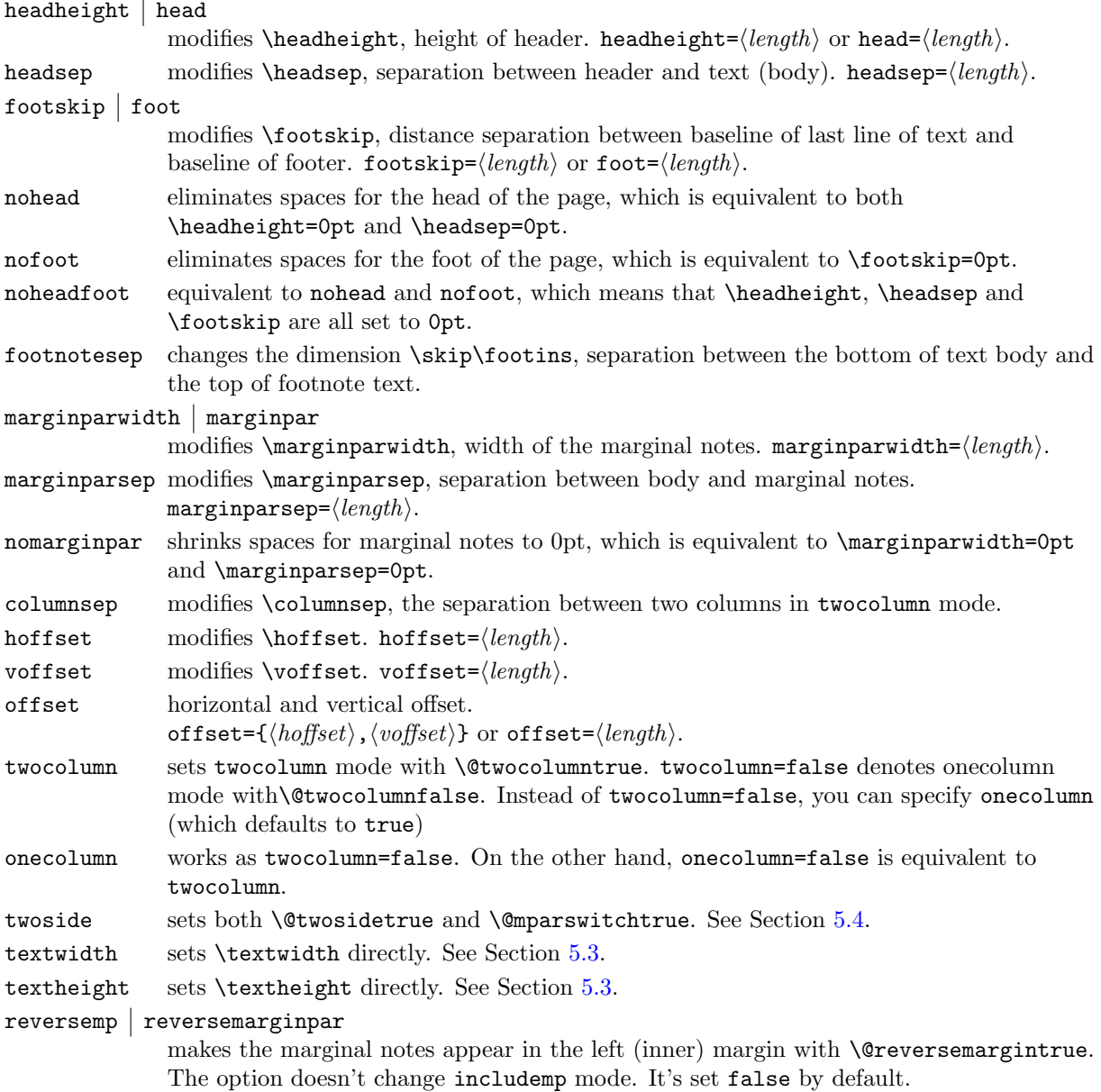

## **5.6 Drivers**

The package supports drivers dvips, dvipdfm, pdftex, xetex and vtex. You can also set dvipdfm for dvipdfmx and xdvipdfmx. pdftex for pdflatex, and vtex for VTEX environment. The driver options are exclusive. The driver can be set by either driver= $\langle$ *driver name* $\rangle$  or any of the drivers directly like pdftex. By default, geometry guesses the driver appropriate to the system in use. Therefore, you don't have to set a driver in most cases. However, if you want to use dvipdfm, you should specify it explicitly.

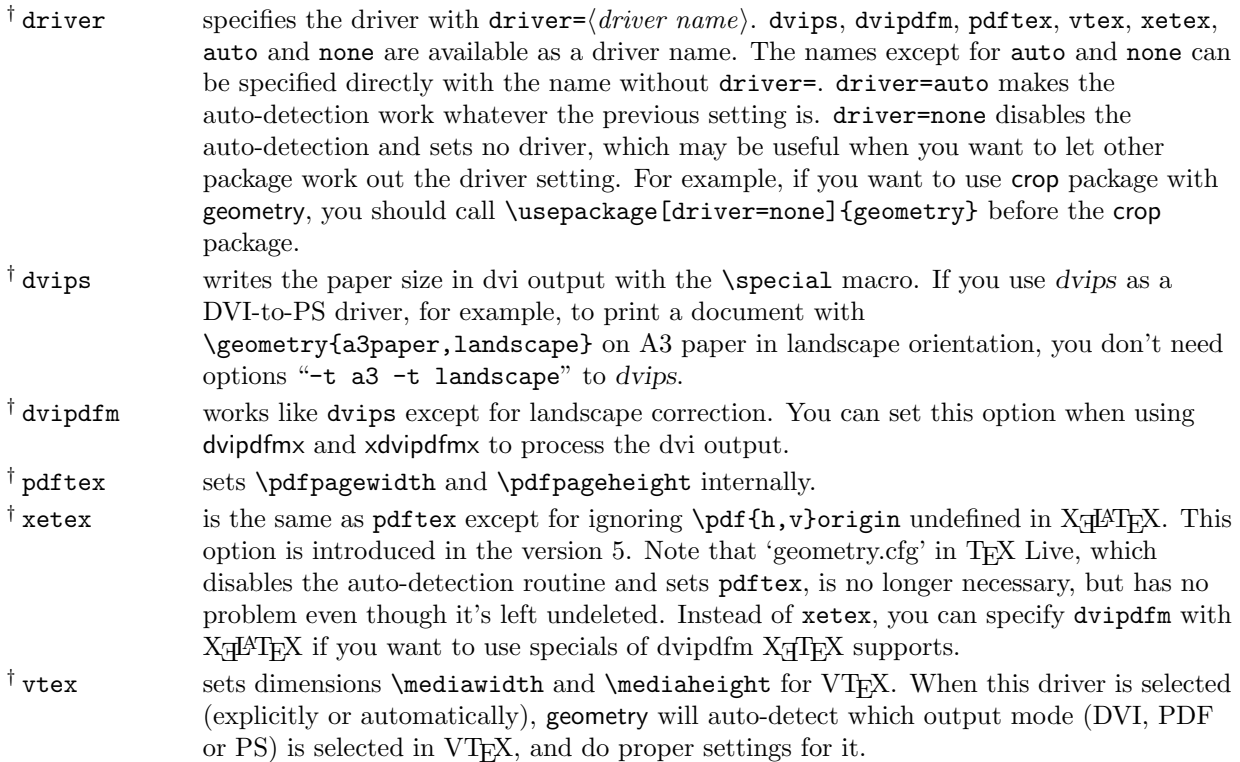

If explicit driver setting is mismatched with the typesetting program in use, the default driver dvips would be selected.

## **5.7 Other options**

The other useful options are described here.

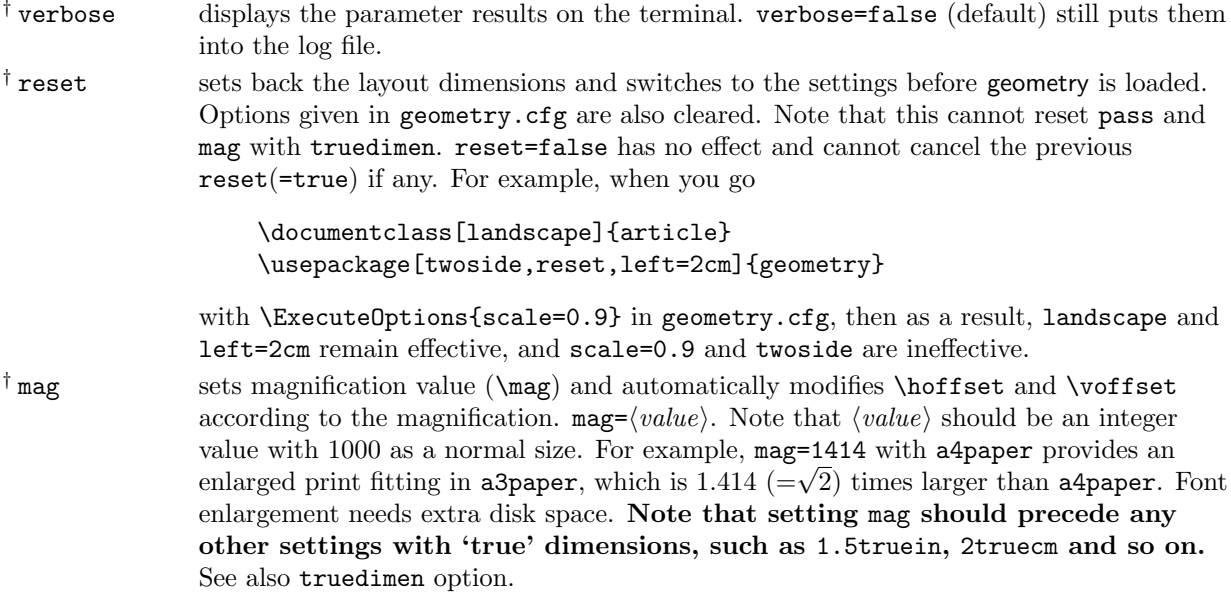

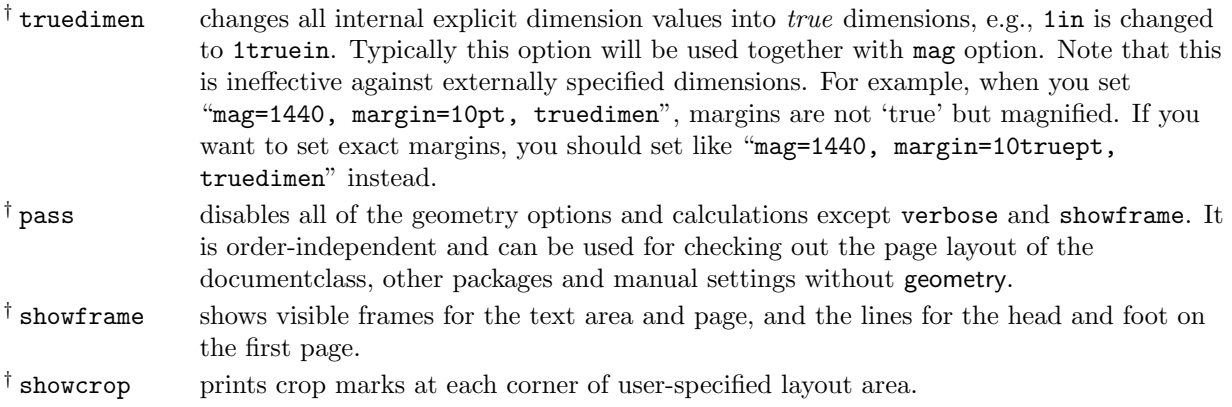

# **6 Processing options**

## **6.1 Order of loading**

If there's geometry.cfg somewhere TEX can find it, geometry loads it first. For example, in geometry.cfg you may write \ExecuteOptions{a4paper}, which specifies A4 paper as the default paper. Basically you can use all the options defined in geometry with \ExecuteOptions{}.

The order of loading in the preamble of your document is as follows:

- 1. geometry.cfg if it exists.
- 2. Options specified with \documentclass[*⟨options⟩*]{...}.
- 3. Options specified with \usepackage[*⟨options⟩*]{geometry}
- 4. Options specified with \geometry{*⟨options⟩*}, which can be called multiple times. (reset option will cancel the specified options ever given in \usepackage{geometry} or \geometry.)

## **6.2 Order of options**

The specification of geometry options is order-independent, and overwrites the previous one for the same setting. For example,

[left=2cm, right=3cm] is equivalent to [right=3cm, left=2cm].

The options called multiple times overwrite the previous settings. For example,

[verbose=true, verbose=false] results in verbose=false.

[hmargin={3cm,2cm}, left=1cm] is the same as hmargin={1cm,2cm}, where the left (or inner) margin is overwritten by left=1cm.

reset and mag are exceptions. The reset option removes all the geometry options (except pass) before it. If you set

```
\documentclass[landscape]{article}
\usepackage[margin=1cm,twoside]{geometry}
\geometry{a5paper, reset, left=2cm}
```
then margin=1cm, twoside and a5paper are removed, and is eventually equivalent to

```
\documentclass[landscape]{article}
\usepackage[left=2cm]{geometry}
```
The mag option should be set in advance of any other settings with 'true' length, such as left=1.5truecm, width=5truein and so on. The \mag primitive can be set before this package is called.

#### **6.3 Priority**

There are several ways to set dimensions of the *body*: scale, total, text and lines. The geometry package gives higher priority to the more concrete specification. Here is the priority rule for *body*.

$$
\text{priority:} \quad \text{low} \quad \longrightarrow \quad \text{high}
$$
\n
$$
\left\{ \begin{array}{l}\n \text{hscale} \\
 \text{vscale} \\
 \text{scale}\n \end{array} \right\} < \left\{ \begin{array}{l}\n \text{width} \\
 \text{height} \\
 \text{total}\n \end{array} \right\} < \left\{ \begin{array}{l}\n \text{textwidth} \\
 \text{textheight} \\
 \text{text}\n \end{array} \right\} < \text{lines.}
$$

For example,

\usepackage[hscale=0.8, textwidth=7in, width=18cm]{geometry}

is the same as \usepackage[textwidth=7in]{geometry}. Another example:

\usepackage[lines=30, scale=0.8, text=7in]{geometry}

results in [lines=30, textwidth=7in].

#### **6.4 Defaults**

This section sums up the default settings for the auto-completion described later.

The default vertical margin ratio is 2*/*3, namely,

$$
\texttt{top: bottom} = 2:3 \qquad default. \tag{6}
$$

As for the horizontal margin ratio, the default value depends on whether the document is onesided or twosided,

$$
left (inner) : right (outer) = \begin{cases} 1:1 & default for one side, \\ 2:3 & default for two side. \end{cases} \tag{7}
$$

Obviously the default horizontal margin ratio for oneside is 'centering'.

The geometry package has the following default setting for *onesided* documents:

- scale=0.7 (*body* is  $0.7 \times$  *paper*)
- *•* marginratio={1:1, 2:3} (1:1 for horizontal and 2:3 for vertical margins)
- ignoreall (the header, footer, marginal notes are excluded when calculating the size of *body*.)

For *twosided* document with twoside option, the default setting is the same as *onesided* except that the horizontal margin ratio is set to 2:3 as well.

Additional options overwrite the previous specified dimensions.

#### **6.5 Auto-completion**

Figure 7 shows schematically how many specification patterns exist and how to solve the ambiguity of the specifications. Each axis shows the numbers of lengths explicitly specified for body and margins.  $S(m,b)$ presents the specification with a set of numbers (*margin*,  $body$ ) =  $(m, b)$ .

<span id="page-12-0"></span>For example, the specification  $width=14cm$ , left=3cm is categorized into  $S(1,1)$ , which is an adequate specifi[ca](#page-13-0)tion. If you add right=4cm, it would be in  $S(2,1)$  and overspecified. If only width=14cm is given, it's in S(0,1), underspecified.

The geometry package has the auto-completion mechanism, in which if the layout parameters are underspecified or overspecified, geometry works out the ambiguity using the defaults and other relations. Here are the specifications and the completion rules.

 $S(0,0)$  Nothing is specified. The geometry package sets *body* with the default scale (= 0.7). For example, width is set to be 0.7 *×* layoutwidth. Note that by default layoutwidth and layoutheight will be equal to \paperwidth and \paperheight respectively. Thus  $S(0,0)$  goes to  $S(0,1)$ . See  $S(0,1)$ .

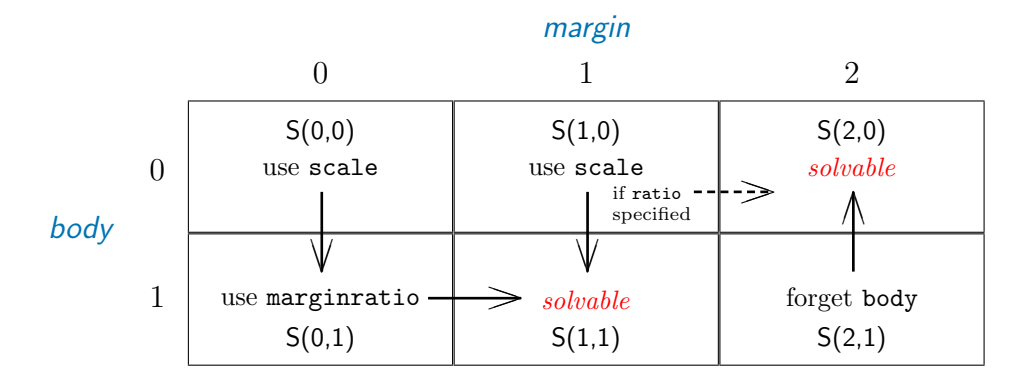

<span id="page-13-0"></span>Figure 7: Specifications S(0,0) to S(2,1) and the completion rules (arrows). Column and row numbers denote the number of explicitly specified lengths for margin and body respectively.  $S(m,b)$  denote a specification with a set of the numbers  $(margin, body) = (m, b).$ 

 $S(0,1)$  Only *body* is specified, such as width=7in, lines=20, body={20cm, 24cm}, scale=0.9 and so forth. Then geometry sets margins with the margin ratio. If the margin ratio is not specified, the default is used. The default vertical margin ratio is defined as

$$
\texttt{top: bottom} = 2:3 \qquad default. \tag{8}
$$

As for the horizontal margin ratio, the default value depends on whether the document is onesided or twosided,

$$
\text{left (inner): right (outer) = \begin{cases} 1:1 & default for one side, \\ 2:3 & default for two side. \end{cases} \tag{9}
$$

For example, if height=22cm is specified on A4 paper, geometry calculates top margin as follows:

$$
\begin{array}{ll}\n\text{top} &= (\text{layoutheight} - \text{height}) \times 2/5 \\
&= (29.7 - 22) \times 2/5 = 3.08 \, \text{(cm)}\n\end{array} \tag{10}
$$

Thus top margin and body height have been determined, the specification for the vertical goes to  $S(1,1)$  and all the parameters can be solved.

 $S(1,0)$  Only one margin is specified, such as bottom=2cm, left=1in, top=3cm, and so forth.

*•* **If the margin ratio is** *not* **specified**, geometry sets *body* with the default scale  $(= 0.7)$ . For example, if top=2.4cm is specified, geometry sets

height =  $0.7 \times$  layoutheight (= 0.7\paperheight by default),

then  $S(1,0)$  goes to  $S(1,1)$ , in which bottom is calculated with layoutheight *−* (height + top) and results in 6.51cm on A4 paper if the layout size is equal to the paper size.

*•* **If the margin ratio is specified**, such as hmarginratio={1:2}, vratio={3:4} and so forth, geometry sets the other margin with the specified margin ratio. For example, if a set of options "top=2.4cm, vratio={3:4}" is specified, geometry sets bottom to be 3.2cm calculating

 $bottom = top/3 \times 4 = 3.2cm$ 

Thus  $S(1,0)$  goes to  $S(2,0)$ .

Note that the version 4 or earlier used to set the other margin with the margin ratio. In the version 5, therefore, with the same specification, the result will be different from the one in the version 4. For example, if only top=2.4cm is specified, you got bottom=2.4cm in the version 4 or earlier, but you will get bottom=6.51cm in the version 5.

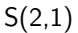

S(2,1) The *body* and two *margins* are all specified, such as vdivide={1in,8in,1.5in}, "left=3cm,width=13cm,right=4cm" and so forth. Since geometry basically gives priority to *margins* if dimensions are overspecified, geometry forgets and resets *body*. For example, if you specify

\usepackage[a4paper,left=3cm,width=13cm,right=4cm]{geometry},

width is reset to be 14cm because the width of a A4 paper is 21cm long.

# <span id="page-14-0"></span>**7 Changing layout mid-document**

The version 5 provides the new commands \newgeometry{...} and \restoregeometry, which allow you to change page dimensions in the middle of the document. Unlike \geometry in the preamble, \newgeometry is available only after \begin{document}, resets all the options ever specified except for the papersize-related options: landscape, portrait, and paper size options (such as papersize, paper=a4paper and so forth), which can't be changed with \newgeometry.

The command \restoregeometry restores the page layout specified in the preamble (before \begin{document}) with the options to \usepackage{geometry} and \geometry.

Note that both \newgeometry and \restoregeometry insert \clearpage where they are called.

Below is an example of changing layout mid-document. The layout L1 specified with hmargin=3cm (left and right margins are 3cm long) is changed to L2 with left=3cm, right=1cm and bottom=0.1cm. The layout L1 is restored with \restoregeometry.

\usepackage[hmargin=3cm]{geometry} \begin{document} Layout L1

\newgeometry{left=3cm,right=1cm,bottom=0.1cm}

Layout L2 (new)

\restoregeometry

Layout L1 (restored)

\newgeometry{margin=1cm,includefoot}

Layout L3 (new)

\end{document}

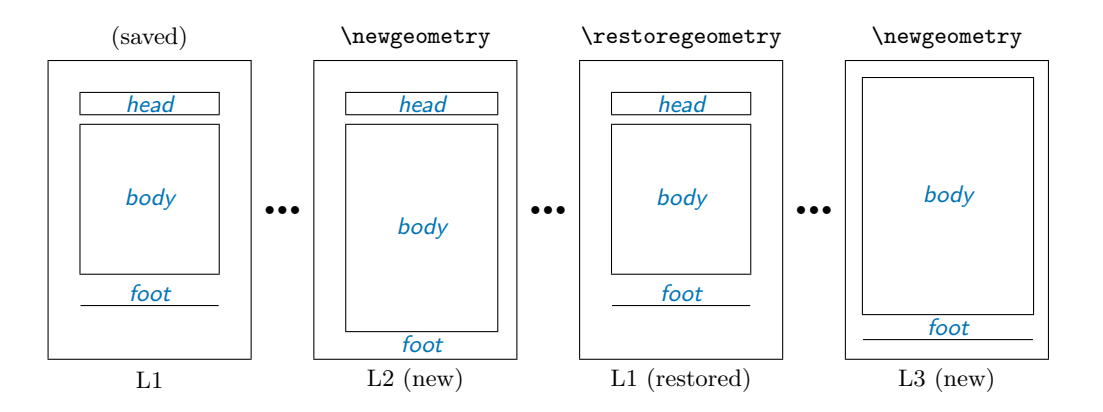

A set of commands \savegeometry{*⟨name⟩*} and \loadgeometry{*⟨name⟩*} is handy if you want to reuse more different layouts in your document. For example,

```
\usepackage[hmargin=3cm]{geometry}
\begin{document}
     L1
\newgeometry{left=3cm,right=1cm,bottom=0.1cm}
\savegeometry{L2}
     L2 (new, saved)
```

```
\restoregeometry
      L1 (restored)
\newgeometry{margin=1cm,includefoot}
     L3 (new)
\loadgeometry{L2}
     L2 (loaded)
\end{document}
```
# **8 Examples**

- 1. A onesided page layout with the text area centered in the paper. The examples below have the same result because the horizontal margin ratio is set 1:1 for oneside by default.
	- *•* centering
	- *•* marginratio=1:1
	- *•* vcentering
- 2. A twosided page layout with the inside offset for binding set to 1cm.
	- *•* twoside, bindingoffset=1cm

In this case, textwidth is shorter than that of the default twosided document by  $0.7 \times 1$ cm (= 0.7cm) because the default width of *body* is set with scale=0.7, which means width = 0.7*×*layoutwidth  $(= 0.7\$ paperwidth by default).

- 3. A layout with the left, right, and top margin 3cm, 2cm and 2.5in respectively, with textheight of 40 lines, and with the head and foot of the page included in *total body*. The two examples below have the same result.
	- *•* left=3cm, right=2cm, lines=40, top=2.5in, includeheadfoot
	- *•* hmargin={3cm,2cm}, tmargin=2.5in, lines=40, includeheadfoot
- 4. A layout with the height of *total body* 10in, the bottom margin 2cm, and the default width. The top margin will be calculated automatically. Each solution below results in the same page layout.
	- *•* vdivide={\*, 10in, 2cm}
	- *•* bmargin=2cm, height=10in
	- *•* bottom=2cm, textheight=10in

Note that dimensions for *head* and *foot* are excluded from height of *total body*. An additional includefoot makes \footskip included in totalheight. Therefore, in the two cases below, textheight in the former layout is shorter than the latter (with 10in exactly) by \footskip. In other words, height  $=$  textheight  $+$  footskip when includefoot=true in this case.

- *•* bmargin=2cm, height=10in, includefoot
- *•* bottom=2cm, textheight=10in, includefoot
- 5. A layout with textwidth and textheight 90% of the paper and with *body* centered. Each solution below results in the same page layout as long as layoutwidth and layoutheight are not modified from the default.
	- *•* scale=0.9, centering
	- *•* text={.9\paperwidth,.9\paperheight}, ratio=1:1
	- *•* width=.9\paperwidth, vmargin=.05\paperheight, marginratio=1:1
	- hdivide={\*,0.9\paperwidth,\*}, vdivide={\*,0.9\paperheight,\*} (as for onesided documents)
	- *•* margin={0.05\paperwidth,0.05\paperheight}

You can add heightrounded to avoid an "underfull vbox warning" like

Underfull \vbox (badness 10000) has occurred while \output is active.

See Section 5.3 for the detailed description about heightrounded.

- 6. A layout with the width of marginal notes set to 3cm and included in the width of *total body*. The following examples are the same.
	- *•* margi[npar](#page-5-1)width=3cm, includemp
	- *•* marginpar=3cm, ignoremp=false
- 7. A layout where *body* occupies the whole paper with A5 paper in landscape. The following examples are the same.
	- *•* a5paper, landscape, scale=1.0
	- *•* landscape=TRUE, paper=a5paper, margin=0pt
- 8. A screen size layout appropriate for presentation with PC and video projector.

```
\documentclass{slide}
\usepackage[screen,margin=0.8in]{geometry}
 ...
\begin{slide}
  ...
\end{slide}
```
- 9. A layout with fonts and spaces both enlarged from A4 to A3. In the case below, the resulting paper size is A3.
	- *•* a4paper, mag=1414.

If you want to have a layout with two times bigger fonts, but without changing paper size, you can type

```
• letterpaper, mag=2000, truedimen.
```
You can add dvips option, that is useful to preview it with proper paper size by dviout or xdvi.

10. Changing the layout of the first page and leaving the others as default before loading geometry. Use pass option, \newgeometry and \restoregeometry.

```
\documentclass{book}
\usepackage[pass]{geometry}
  % 'pass' disregards the package layout,
  % so the original 'book' layout is memorized here.
\begin{document}
\newgeometry{margin=1cm}% changes the first page dimensions.
  Page 1
\restoregeometry % restores the original 'book' layout.
  Page 2 and more
\end{document}
```
11. A complex page layout.

```
\usepackage[a5paper, landscape, twocolumn, twoside,
    left=2cm, hmarginratio=2:1, includemp, marginparwidth=43pt,
    bottom=1cm, foot=.7cm, includefoot, textheight=11cm, heightrounded,
    columnsep=1cm, dvips, verbose]{geometry}
```
Try typesetting it and checking out the result yourself. :-)

# **9 Known problems**

- With mag  $\neq$  1000 and truedimen, paperwidth and paperheight shown in verbose mode are different from the real size of the resulted PDF. The PDF itself is correct anyway.
- With mag  $\neq$  1000, *no* truedimen and hyperref, hyperref should be loaded before geometry. Otherwise the resulted PDF size will become wrong.
- With crop package and mag  $\neq 1000$ , center option of crop doesn't work well.

# **10 Acknowledgments**

The author appreciates helpful suggestions and comments from many people including (in alphabetical order of family name): Jean-Bernard Addor, Frank Bennett, Alexis Dimitriadis, Friedrich Flender, Adrian Heathcote, Stephan Hennig, Morten Høgholm, Jonathan Kew, James Kilfiger, Yusuke Kuroki, Jean-Marc Lasgouttes, Wlodzimierz Macewicz, Frank Mittelbach, Eckhard Neber, Rolf Niepraschk, Hans Fr. Nordhaug, Heiko Oberdiek, Keith Reckdahl, Peter Riocreux, Will Robertson, Pablo Rodriguez, Nico Schlöemer, Perry C. Stearns, Frank Stengel, Plamen Tanovski, Petr Uher, Piet van Oostrum, Vladimir Volovich, Michael Vulis.

# **11 Implementation**

*⟨∗*package*⟩*

This package requires the following packages: keyval, ifpdf, ifvtex and ifxetex.

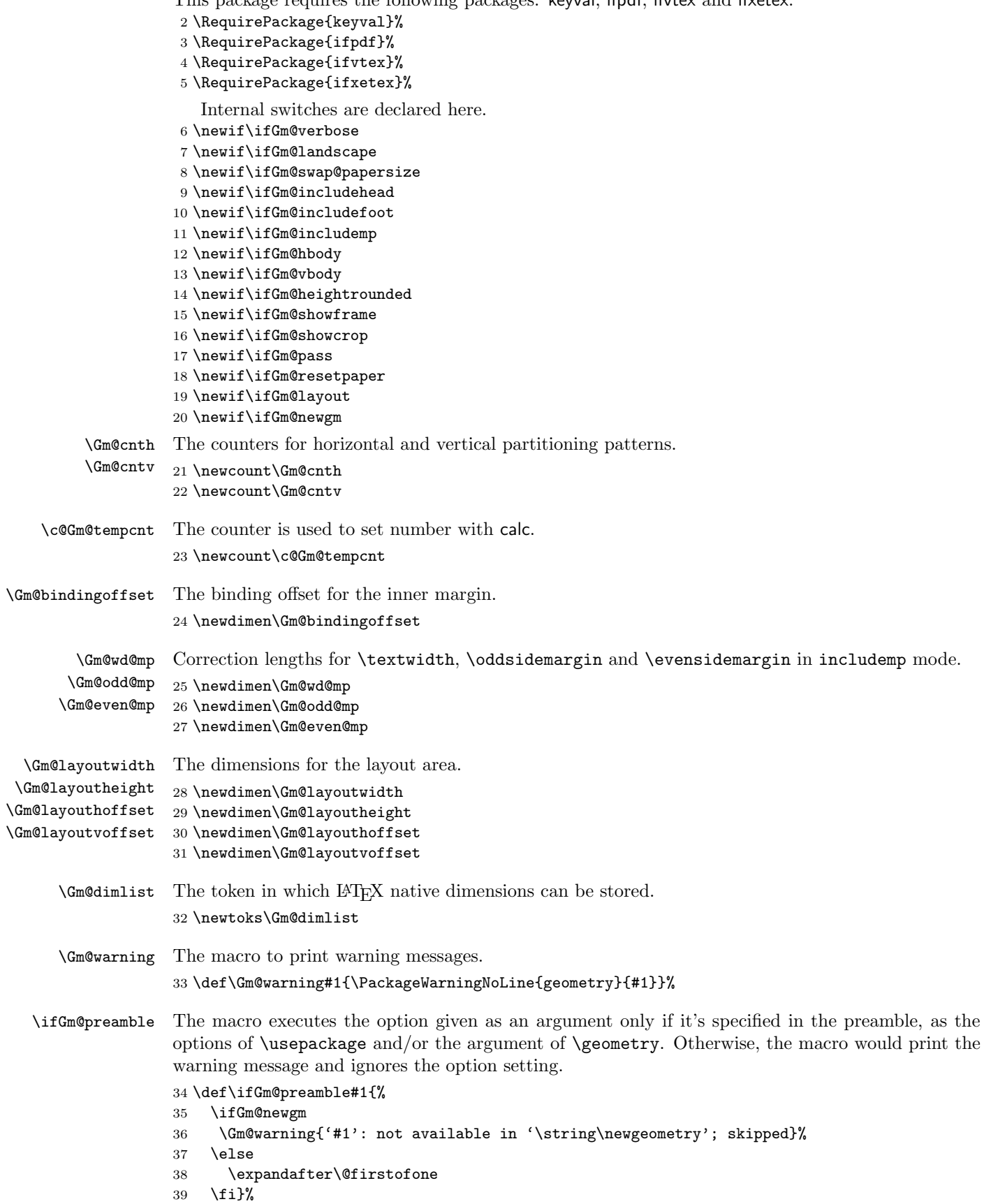

```
\Gm@Dhratio
The default values for the horizontal and vertical marginalratio are defined. \Gm@Dhratiotwo denotes
\Gm@Dhratiotwo
the default value of horizontal marginratio for twoside page layout with left and right margins
    \Gm@Dvratio
swapped on verso pages, which is set by twoside.
                 40 \def\Gm@Dhratio{1:1}% = left:right default for oneside
                 41 \def\Gm@Dhratiotwo{2:3}% = inner:outer default for twoside.
                 42 \text{ def}\Gm@Dvratio{2:3}\% = \text{top:bottom default}\Gm@Dhscale
The default values for the horizontal and vertical scale are defined with 0.7.
    \Gm@Dvscale
43 \def\Gm@Dhscale{0.7}%
                44 \def\Gm@Dvscale{0.7}%
      \Gm@dvips
The driver names.
    \Gm@dvipdfm
45 \def\Gm@dvips{dvips}%
     \Gm@pdftex
46 \def\Gm@dvipdfm{dvipdfm}%
      \Gm@xetex
47 \def\Gm@pdftex{pdftex}%
       \Gm@vtex
48 \def\Gm@xetex{xetex}%
                49 \def\Gm@vtex{vtex}%
       \Gm@true
The macros for true and false.
      \Gm@false
50 \def\Gm@true{true}%
                51 \def\Gm@false{false}%
      \Gm@orgpw
These macros keep original paper (media) size intact.
      \Gm@orgph
                52 \edef\Gm@orgpw{\the\paperwidth}%
                 53 \edef\Gm@orgph{\the\paperheight}%
\Gm@savelength The macro saves the specified length to \Gm@restore.
                 54 \def\Gm@savelength#1{%
                 55 \g@addto@macro\Gm@restore{\expandafter\noexpand\expandafter\csname
                 56 #1\endcsname\expandafter=\expandafter\the\csname #1\endcsname\relax}}%
\Gm@saveboolean The macro saves the specified boolean to \Gm@restore.
                 57 \def\Gm@saveboolean#1{%
                 58 \csname if#1\endcsname
                 59 \g@addto@macro\Gm@restore{\expandafter\noexpand\csname #1true\endcsname}%
                 60 \else
                 61 \g@addto@macro\Gm@restore{\expandafter\noexpand\csname #1false\endcsname}%
                 62 \fi}%
   \Gm@restore The initialization for \Gm@restore.
                63 \def\Gm@restore{}%
      \Gm@save The definition of the macro saving the real lengths LATEX options.
                 64 \def\Gm@save{%
                 65 \Gm@savelength{paperwidth}%
                 66 \Gm@savelength{paperheight}%
                 67 \Gm@savelength{textwidth}%
                 68 \Gm@savelength{textheight}%
                 69 \Gm@savelength{evensidemargin}%
                 70 \Gm@savelength{oddsidemargin}%
                 71 \Gm@savelength{topmargin}%
                 72 \Gm@savelength{headheight}%
                 73 \Gm@savelength{headsep}%
                 74 \Gm@savelength{topskip}%
                 75 \Gm@savelength{footskip}%
                 76 \Gm@savelength{baselineskip}%
                 77 \Gm@savelength{marginparwidth}%
                 78 \Gm@savelength{marginparsep}%
                 79 \Gm@savelength{columnsep}%
                 80 \Gm@savelength{hoffset}%
                 81 \Gm@savelength{voffset}
                 82 \Gm@savelength{Gm@layoutwidth}%
                 83 \Gm@savelength{Gm@layoutheight}%
                 84 \Gm@savelength{Gm@layouthoffset}%
```
- \Gm@savelength{Gm@layoutvoffset}%
- \Gm@saveboolean{@twocolumn}%
- \Gm@saveboolean{@twoside}%
- \Gm@saveboolean{@mparswitch}%
- \Gm@saveboolean{@reversemargin}}%

\Gm@initnewgm The macro initializes the parameters for layout in \newgeometry.

- \def\Gm@initnewgm{%
- \Gm@passfalse
- \Gm@swap@papersizefalse
- 93 \Gm@dimlist={}
- \Gm@hbodyfalse
- \Gm@vbodyfalse
- \Gm@heightroundedfalse
- \Gm@includeheadfalse
- \Gm@includefootfalse
- \Gm@includempfalse
- \let\Gm@width\@undefined
- \let\Gm@height\@undefined
- \let\Gm@textwidth\@undefined
- \let\Gm@textheight\@undefined
- \let\Gm@lines\@undefined
- \let\Gm@hscale\@undefined
- \let\Gm@vscale\@undefined
- \let\Gm@hmarginratio\@undefined
- \let\Gm@vmarginratio\@undefined
- \let\Gm@lmargin\@undefined
- \let\Gm@rmargin\@undefined
- \let\Gm@tmargin\@undefined
- \let\Gm@bmargin\@undefined
- \Gm@layoutfalse
- \Gm@layouthoffset\z@
- \Gm@layoutvoffset\z@
- \Gm@bindingoffset\z@}%
- \Gm@initall This initialization is called as soon as the package is load It's also called as soon as reset option is specified.
	- \def\Gm@initall{%
	- \let\Gm@driver\@empty
	- \let\Gm@truedimen\@empty
	- \let\Gm@paper\@undefined
	- \Gm@resetpaperfalse
	- \Gm@landscapefalse
	- \Gm@verbosefalse
	- \Gm@showframefalse
	- \Gm@showcropfalse
	- \Gm@newgmfalse
	- \Gm@initnewgm}%

\Gm@setdriver The macro sets the specified driver.

- \def\Gm@setdriver#1{%
- \expandafter\let\expandafter\Gm@driver\csname Gm@#1\endcsname}%

\Gm@unsetdriver The macro unsets the specified driver if it has been set.

- \def\Gm@unsetdriver#1{%
- \expandafter\ifx\csname Gm@#1\endcsname\Gm@driver\let\Gm@driver\@empty\fi}%

\Gm@setbool The macros for boolean option processing.

\Gm@setboolrev 132 \def\Gm@setbool{\@dblarg\Gm@@setbool}%

- \def\Gm@setboolrev{\@dblarg\Gm@@setboolrev}%
- 
- \def\Gm@@setbool[#1]#2#3{\Gm@doif{#1}{#3}{\csname Gm@#2\Gm@bool\endcsname}}%
- \def\Gm@@setboolrev[#1]#2#3{\Gm@doifelse{#1}{#3}%

{\csname Gm@#2\Gm@false\endcsname}{\csname Gm@#2\Gm@true\endcsname}}%

\Gm@doif \Gm@doif excutes the third argument #3 using a boolean value #2 of a option #1. \Gm@doifelse \Gm@doifelse executes the third argument #3 if a boolean option #1 with its value #2 true, and executes the fourth argument #4 if false.

 \def\Gm@doif#1#2#3{% \lowercase{\def\Gm@bool{#2}}% \ifx\Gm@bool\@empty \let\Gm@bool\Gm@true \fi \ifx\Gm@bool\Gm@true \else \ifx\Gm@bool\Gm@false \else 146 \let\Gm@bool\relax \fi \fi \ifx\Gm@bool\relax \Gm@warning{'#1' should be set to 'true' or 'false'}% \else #3 \fi}% \def\Gm@doifelse#1#2#3#4{% \Gm@doif{#1}{#2}{\ifx\Gm@bool\Gm@true #3\else #4\fi}}% \Gm@reverse The macro reverses a bool value. \def\Gm@reverse#1{% \csname ifGm@#1\endcsname \csname Gm@#1false\endcsname\else\csname Gm@#1true\endcsname\fi}% \Gm@defbylen Macros \Gm@defbylen and \Gm@defbycnt can be used to define \Gm@xxxx variables by length and \Gm@defbycnt counter respectively with calc package. \def\Gm@defbylen#1#2{% \begingroup\setlength\@tempdima{#2}% 161 \expandafter\xdef\csname Gm@#1\endcsname{\the\@tempdima}\endgroup}% \def\Gm@defbycnt#1#2{% \begingroup\setcounter{Gm@tempcnt}{#2}% \expandafter\xdef\csname Gm@#1\endcsname{\the\value{Gm@tempcnt}}\endgroup}% \Gm@set@ratio The macro parses the value of options specifying marginal ratios, which is used in \Gm@setbyratio macro. \def\Gm@sep@ratio#1:#2{\@tempcnta=#1\@tempcntb=#2}%  $\Gamma$  Gm@setbyratio The macro determines the dimension specified by #4 calculating #3 $\times a/b$ , where *a* and *b* are given by \Gm@mratio with *a* : *b* value. If #1 in brackets is b, *a* and *b* are swapped. The second argument with **h** or v denoting horizontal or vertical is not used in this macro. \def\Gm@setbyratio[#1]#2#3#4{% determine #4 by ratio \expandafter\Gm@sep@ratio\Gm@mratio\relax \if#1b \edef\@@tempa{\the\@tempcnta}% 170 \@tempcnta=\@tempcntb \@tempcntb=\@@tempa\relax \fi \expandafter\setlength\expandafter\@tempdimb\expandafter 174 {\csname Gm@#3\endcsname}% \ifnum\@tempcntb>\z@ 176 \multiply\@tempdimb\@tempcnta \divide\@tempdimb\@tempcntb \fi \expandafter\edef\csname Gm@#4\endcsname{\the\@tempdimb}}% \Gm@detiv This macro determines the fourth length(#4) from #1(layoutwidth or layoutheight), #2 and #3. It is used in \Gm@detall macro. \def\Gm@detiv#1#2#3#4{% determine #4.

\expandafter\setlength\expandafter\@tempdima\expandafter

{\csname Gm@layout#1\endcsname}%

```
183 \expandafter\setlength\expandafter\@tempdimb\expandafter
               184 {\csname Gm@#2\endcsname}%
               185 \addtolength\@tempdima{-\@tempdimb}%
               186 \expandafter\setlength\expandafter\@tempdimb\expandafter
               187 {\csname Gm@#3\endcsname}%
               188 \addtolength\@tempdima{-\@tempdimb}%
               189 \ifdim\@tempdima<\z@
               190 \Gm@warning{'#4' results in NEGATIVE (\the\@tempdima).%
               191 ^^J\@spaces '#2' or '#3' should be shortened in length}%
               192 \fi
               193 \expandafter\edef\csname Gm@#4\endcsname{\the\@tempdima}}%
\Gm@detiiandiii This macro determines #2 and #3 from #1 with the first argument (#1) can be width or height,
                which is expanded into dimensions of paper and total body. It is used in \Gm@detall macro.
               194 \def\Gm@detiiandiii#1#2#3{% determine #2 and #3.
               195 \expandafter\setlength\expandafter\@tempdima\expandafter
               196 {\csname Gm@layout#1\endcsname}%
               197 \expandafter\setlength\expandafter\@tempdimb\expandafter
               198 {\csname Gm@#1\endcsname}%
```

```
199 \addtolength\@tempdima{-\@tempdimb}%
200 \ifdim\@tempdima<\z@
201 \Gm@warning{'#2' and '#3' result in NEGATIVE (\the\@tempdima).%
202 ^^J\@spaces '#1' should be shortened in length}%
203 \setminusfi
204 \ifx\Gm@mratio\@undefined
205 \expandafter\Gm@sep@ratio\Gm@Dmratio\relax
206 \else
207 \expandafter\Gm@sep@ratio\Gm@mratio\relax
208 \ifnum\@tempcntb>\z@\else
209 \Gm@warning{margin ratio a:b should be non-zero; default used}%
210 \expandafter\Gm@sep@ratio\Gm@Dmratio\relax
211 \mathbf{f} 1
212 \mathbf{f}213 \@tempdimb=\@tempdima
214 \advance\@tempcntb\@tempcnta
215 \divide\@tempdima\@tempcntb
216 \multiply\@tempdima\@tempcnta
217 \advance\@tempdimb-\@tempdima
218 \expandafter\edef\csname Gm@#2\endcsname{\the\@tempdima}%
219 \expandafter\edef\csname Gm@#3\endcsname{\the\@tempdimb}}%
```

```
\Gm@detall This macro determines partition of each direction. The first argument (#1) should be h or v, the
            second (#2) width or height, the third (#3) lmargin or top, and the last (#4) rmargin or bottom.
```

```
220 \def\Gm@detall#1#2#3#4{%
```

```
221 \@tempcnta\z@
```

```
222 \if#1h
```
\let\Gm@mratio\Gm@hmarginratio

```
224 \edef\Gm@Dmratio{\if@twoside\Gm@Dhratiotwo\else\Gm@Dhratio\fi}%
```

```
225 \else
```

```
226 \let\Gm@mratio\Gm@vmarginratio
```

```
227 \edef\Gm@Dmratio{\Gm@Dvratio}%
```

```
228 + 15i
```
 $\text{Uetempenta}$  is treated as a three-digit binary value with top, middle and bottom denoted left(top), width(height) and right(bottom) margins user specified respectively.

```
229 \if#1h
```

```
230 \ifx\Gm@lmargin\@undefined\else\advance\@tempcnta4\relax\fi
```
\ifGm@hbody\advance\@tempcnta2\relax\fi

```
232 \ifx\Gm@rmargin\@undefined\else\advance\@tempcnta1\relax\fi
```

```
233 \Gm@cnth\@tempcnta
```

```
234 \else
```

```
235 \ifx\Gm@tmargin\@undefined\else\advance\@tempcnta4\relax\fi
```

```
236 \ifGm@vbody\advance\@tempcnta2\relax\fi
```

```
237 \ifx\Gm@bmargin\@undefined\else\advance\@tempcnta1\relax\fi
```

```
238 \Gm@cntv\@tempcnta
```

```
239 \setminusfi
```

```
Case the value is 000 (=0) with nothing fixed (default):
```

```
240 \ifcase\@tempcnta
          241 \if#1h
          242 \Gm@defbylen{width}{\Gm@Dhscale\Gm@layoutwidth}%
          243 \else
          244 \Gm@defbylen{height}{\Gm@Dvscale\Gm@layoutheight}%
          245 \fi
          246 \Gm@detiiandiii{#2}{#3}{#4}%
           Case 001 (=1) with right(bottom) fixed:
          247 \or
          248 \ifx\Gm@mratio\@undefined
          249 \if#1h
          250 \Gm@defbylen{width}{\Gm@Dhscale\Gm@layoutwidth}%
          251 \else
          252 \Gm@defbylen{height}{\Gm@Dvscale\Gm@layoutheight}%
          253 \qquad \qquad \fi
          254 \setlength\@tempdimc{\@nameuse{Gm@#4}}%
          255 \Gm@detiiandiii{#2}{#3}{#4}%
          256 \expandafter\let\csname Gm@#2\endcsname\@undefined
          257 \Gm@defbylen{#4}{\@tempdimc}%
          258 \else
          259 \Gm@setbyratio[f]{#1}{#4}{#3}%
          260 \setminusfi
          261 \Gm@detiv{#2}{#3}{#4}{#2}%
           Case 010 (=2) with width(height) fixed:
          262 \or\Gm@detiiandiii{#2}{#3}{#4}%
           Case 011 (=3) with both width(height) and right(bottom) fixed:
          263 \or\Gm@detiv{#2}{#2}{#4}{#3}%
           Case 100 (=4) with left(top) fixed:
          264 \or
          265 \ifx\Gm@mratio\@undefined
          266 \if#1h
          267 \Gm@defbylen{width}{\Gm@Dhscale\Gm@layoutwidth}%
          268 \else
          269 \Gm@defbylen{height}{\Gm@Dvscale\Gm@layoutheight}%
          270 \fi
          271 \setlength\@tempdimc{\@nameuse{Gm@#3}}%
          272 \Gm@detiandii{#2}{#4}{#3}\%273 \expandafter\let\csname Gm@#2\endcsname\@undefined
          274 \Gm@defbylen{#3}{\@tempdimc}%
          275 \else
          276 \Gm@setbyratio[b]{#1}{#3}{#4}%
          277 \fi
          278 \Gm@detiv{#2}{#3}{#4}{#2}%
           Case 101 (=5) with both left(top) and right(bottom) fixed:
          279 \or\Gm@detiv{#2}{#3}{#4}{#2}%
           Case 110 (=6) with both left(top) and width(height) fixed:
          280 \or\Gm@detiv{#2}{#2}{#3}{#4}%
           Case 111 (=7) with all fixed though it is over-specified:
          281 \or\Gm@warning{Over-specification in '#1'-direction.%
          282 \hat{J}\@space{3pt} \hat{J}\@space{3pt} \hat{J}\@space283 \Gm@detiv{#2}{#3}{#4}{#2}%
          284 \else\fi}%
\Gm@clean The macro for setting unspecified dimensions to be \@undefined. This is used by \geometry macro.
```

```
285 \def\Gm@clean{%
```

```
286 \ifnum\Gm@cnth<4\let\Gm@lmargin\@undefined\fi
```

```
287 \ifodd\Gm@cnth\else\let\Gm@rmargin\@undefined\fi
```

```
288 \ifnum\Gm@cntv<4\let\Gm@tmargin\@undefined\fi
```

```
289 \ifodd\Gm@cntv\else\let\Gm@bmargin\@undefined\fi
```

```
290 \ifGm@hbody\else
```
- \let\Gm@hscale\@undefined \let\Gm@width\@undefined \let\Gm@textwidth\@undefined \fi \ifGm@vbody\else
- \let\Gm@vscale\@undefined
- \let\Gm@height\@undefined
- 
- \let\Gm@textheight\@undefined 299  $\setminus$ fi
- }%

\Gm@parse@divide The macro parses (h,v)divide options.

- \def\Gm@parse@divide#1#2#3#4{%
- \def\Gm@star{\*}%
- \@tempcnta\z@
- \@for\Gm@tmp:=#1\do{%
- \expandafter\KV@@sp@def\expandafter\Gm@frag\expandafter{\Gm@tmp}%
- \edef\Gm@value{\Gm@frag}%
- \ifcase\@tempcnta\relax\edef\Gm@key{#2}%
- \or\edef\Gm@key{#3}%
- \else\edef\Gm@key{#4}%  $310 \overline{\ } \overline{\ }$  \fi
- 
- \@nameuse{Gm@set\Gm@key false}% \ifx\empty\Gm@value\else
- \ifx\Gm@star\Gm@value\else
- 314 \setkeys{Gm}{\Gm@key=\Gm@value}%
- \fi\fi
- \advance\@tempcnta\@ne}%
- \let\Gm@star\relax}%

\Gm@branch The macro splits a value into the same two values.

- \def\Gm@branch#1#2#3{%
- \@tempcnta\z@
- \@for\Gm@tmp:=#1\do{%
- \KV@@sp@def\Gm@frag{\Gm@tmp}%
- \edef\Gm@value{\Gm@frag}%
- \ifcase\@tempcnta\relax% cnta == 0
- \setkeys{Gm}{#2=\Gm@value}%
- 325 \or% cnta == 1 \setkeys{Gm}{#3=\Gm@value}%
- \else\fi
- 328 \advance\@tempcnta\@ne}%
- \ifnum\@tempcnta=\@ne
- \setkeys{Gm}{#3=\Gm@value}%
- \fi}%

\Gm@magtooffset This macro is used to adjust offsets by \mag.

- \def\Gm@magtooffset{%
- \@tempdima=\mag\Gm@truedimen sp%
- \@tempdimb=1\Gm@truedimen in%
- \divide\@tempdimb\@tempdima
- \multiply\@tempdimb\@m
- \addtolength{\hoffset}{1\Gm@truedimen in}%
- \addtolength{\voffset}{1\Gm@truedimen in}%
- \addtolength{\hoffset}{-\the\@tempdimb}%
- \addtolength{\voffset}{-\the\@tempdimb}}%

\Gm@setlength This macro stores LATEX native dimensions, which are stored and set afterwards.

- \def\Gm@setlength#1#2{%
- \let\Gm@len=\relax\let\Gm@td=\relax
- \edef\addtolist{\noexpand\Gm@dimlist=%
- {\the\Gm@dimlist \Gm@len{#1}{#2}}}\addtolist}%

\Gm@expandlengths This macro processes \Gm@dimlist.

\def\Gm@expandlengths{%

- \def\Gm@td{\Gm@truedimen}%
- \def\Gm@len##1##2{\setlength{##1}{##2}}%
- \the\Gm@dimlist}%

\Gm@setsize The macro sets paperwidth and paperheight dimensions using \Gm@setlength macro. \def\Gm@setsize#1(#2,#3)#4{%

- \let\Gm@td\relax
- \expandafter\Gm@setlength\csname #1width\endcsname{#2\Gm@td #4}%
- \expandafter\Gm@setlength\csname #1height\endcsname{#3\Gm@td #4}%
- \ifGm@landscape\Gm@swap@papersizetrue\else\Gm@swap@papersizefalse\fi}%

\Gm@setpaper@ifpre The macro changes the paper size.

```
354 \def\Gm@setpaper@ifpre#1{%
```
\ifGm@preamble{#1}{\def\Gm@paper{#1}\@nameuse{Gm@#1}{paper}}}%

Various paper size are defined here.

```
356 \@namedef{Gm@a0paper}#1{\Gm@setsize{#1}(841,1189){mm}}% ISO A0
                 357 \@namedef{Gm@a1paper}#1{\Gm@setsize{#1}(594,841){mm}}% ISO A1
                 358 \@namedef{Gm@a2paper}#1{\Gm@setsize{#1}(420,594){mm}}% ISO A2
                 359 \@namedef{Gm@a3paper}#1{\Gm@setsize{#1}(297,420){mm}}% ISO A3
                 360 \@namedef{Gm@a4paper}#1{\Gm@setsize{#1}(210,297){mm}}% ISO A4
                 361 \@namedef{Gm@a5paper}#1{\Gm@setsize{#1}(148,210){mm}}% ISO A5
                 362 \@namedef{Gm@a6paper}#1{\Gm@setsize{#1}(105,148){mm}}% ISO A6
                 363 \@namedef{Gm@b0paper}#1{\Gm@setsize{#1}(1000,1414){mm}}% ISO B0
                 364 \@namedef{Gm@b1paper}#1{\Gm@setsize{#1}(707,1000){mm}}% ISO B1
                 365 \@namedef{Gm@b2paper}#1{\Gm@setsize{#1}(500,707){mm}}% ISO B2
                 366 \@namedef{Gm@b3paper}#1{\Gm@setsize{#1}(353,500){mm}}% ISO B3
                 367 \@namedef{Gm@b4paper}#1{\Gm@setsize{#1}(250,353){mm}}% ISO B4
                 368 \@namedef{Gm@b5paper}#1{\Gm@setsize{#1}(176,250){mm}}% ISO B5
                 369 \@namedef{Gm@b6paper}#1{\Gm@setsize{#1}(125,176){mm}}% ISO B6
                 370 \@namedef{Gm@c0paper}#1{\Gm@setsize{#1}(917,1297){mm}}% ISO C0
                 371 \@namedef{Gm@c1paper}#1{\Gm@setsize{#1}(648,917){mm}}% ISO C1
                 372 \@namedef{Gm@c2paper}#1{\Gm@setsize{#1}(458,648){mm}}% ISO C2
                 373 \@namedef{Gm@c3paper}#1{\Gm@setsize{#1}(324,458){mm}}% ISO C3
                 374 \@namedef{Gm@c4paper}#1{\Gm@setsize{#1}(229,324){mm}}% ISO C4
                 375 \@namedef{Gm@c5paper}#1{\Gm@setsize{#1}(162,229){mm}}% ISO C5
                 376 \@namedef{Gm@c6paper}#1{\Gm@setsize{#1}(114,162){mm}}% ISO C6
                 377 \@namedef{Gm@b0j}#1{\Gm@setsize{#1}(1030,1456){mm}}% JIS B0
                 378 \@namedef{Gm@b1j}#1{\Gm@setsize{#1}(728,1030){mm}}% JIS B1
                 379 \@namedef{Gm@b2j}#1{\Gm@setsize{#1}(515,728){mm}}% JIS B2
                 380 \@namedef{Gm@b3j}#1{\Gm@setsize{#1}(364,515){mm}}% JIS B3
                 381 \@namedef{Gm@b4j}#1{\Gm@setsize{#1}(257,364){mm}}% JIS B4
                 382 \@namedef{Gm@b5j}#1{\Gm@setsize{#1}(182,257){mm}}% JIS B5
                 383 \@namedef{Gm@b6j}#1{\Gm@setsize{#1}(128,182){mm}}% JIS B6
                 384 \@namedef{Gm@ansiapaper}#1{\Gm@setsize{#1}(8.5,11){in}}%
                 385 \@namedef{Gm@ansibpaper}#1{\Gm@setsize{#1}(11,17){in}}%
                 386 \@namedef{Gm@ansicpaper}#1{\Gm@setsize{#1}(17,22){in}}%
                 387 \@namedef{Gm@ansidpaper}#1{\Gm@setsize{#1}(22,34){in}}%
                 388 \@namedef{Gm@ansiepaper}#1{\Gm@setsize{#1}(34,44){in}}%
                 389 \@namedef{Gm@letterpaper}#1{\Gm@setsize{#1}(8.5,11){in}}%
                 390 \@namedef{Gm@legalpaper}#1{\Gm@setsize{#1}(8.5,14){in}}%
                 391 \@namedef{Gm@executivepaper}#1{\Gm@setsize{#1}(7.25,10.5){in}}%
                 392 \@namedef{Gm@screen}#1{\Gm@setsize{#1}(225,180){mm}}%
         'paper' paper takes a paper name as its value.
                 393 \define@key{Gm}{paper}{\setkeys{Gm}{#1}}%
                 394 \let\KV@Gm@papername\KV@Gm@paper
   'a[0-6]paper'
   'b[0-6]paper'
395 \define@key{Gm}{a0paper}[true]{\Gm@setpaper@ifpre{a0paper}}%
       'b[0-6]j'
396 \define@key{Gm}{a1paper}[true]{\Gm@setpaper@ifpre{a1paper}}%
'ansi[a-e]paper'
397 \define@key{Gm}{a2paper}[true]{\Gm@setpaper@ifpre{a2paper}}%
   'letterpaper'
398 \define@key{Gm}{a3paper}[true]{\Gm@setpaper@ifpre{a3paper}}%
    'legalpaper'
399 \define@key{Gm}{a4paper}[true]{\Gm@setpaper@ifpre{a4paper}}%
'executivepaper'
       'screen'
                  The following paper names are available.
                400 \define@key{Gm}{a5paper}[true]{\Gm@setpaper@ifpre{a5paper}}%
```

```
401 \define@key{Gm}{a6paper}[true]{\Gm@setpaper@ifpre{a6paper}}%
               402 \define@key{Gm}{b0paper}[true]{\Gm@setpaper@ifpre{b0paper}}%
               403 \define@key{Gm}{b1paper}[true]{\Gm@setpaper@ifpre{b1paper}}%
               404 \define@key{Gm}{b2paper}[true]{\Gm@setpaper@ifpre{b2paper}}%
               405 \define@key{Gm}{b3paper}[true]{\Gm@setpaper@ifpre{b3paper}}%
               406 \define@key{Gm}{b4paper}[true]{\Gm@setpaper@ifpre{b4paper}}%
               407 \define@key{Gm}{b5paper}[true]{\Gm@setpaper@ifpre{b5paper}}%
               408 \define@key{Gm}{b6paper}[true]{\Gm@setpaper@ifpre{b6paper}}%
               409 \define@key{Gm}{c0paper}[true]{\Gm@setpaper@ifpre{c0paper}}%
               410 \define@key{Gm}{c1paper}[true]{\Gm@setpaper@ifpre{c1paper}}%
               411 \define@key{Gm}{c2paper}[true]{\Gm@setpaper@ifpre{c2paper}}%
               412 \define@key{Gm}{c3paper}[true]{\Gm@setpaper@ifpre{c3paper}}%
               413 \define@key{Gm}{c4paper}[true]{\Gm@setpaper@ifpre{c4paper}}%
               414 \define@key{Gm}{c5paper}[true]{\Gm@setpaper@ifpre{c5paper}}%
               415 \define@key{Gm}{c6paper}[true]{\Gm@setpaper@ifpre{c6paper}}%
               416 \define@key{Gm}{b0j}[true]{\Gm@setpaper@ifpre{b0j}}%
               417 \define@key{Gm}{b1j}[true]{\Gm@setpaper@ifpre{b1j}}%
               418 \define@key{Gm}{b2j}[true]{\Gm@setpaper@ifpre{b2j}}%
               419 \define@key{Gm}{b3j}[true]{\Gm@setpaper@ifpre{b3j}}%
               420 \define@key{Gm}{b4j}[true]{\Gm@setpaper@ifpre{b4j}}%
               421 \define@key{Gm}{b5j}[true]{\Gm@setpaper@ifpre{b5j}}%
               422 \define@key{Gm}{b6j}[true]{\Gm@setpaper@ifpre{b6j}}%
               423 \define@key{Gm}{ansiapaper}[true]{\Gm@setpaper@ifpre{ansiapaper}}%
               424 \define@key{Gm}{ansibpaper}[true]{\Gm@setpaper@ifpre{ansibpaper}}%
               425 \define@key{Gm}{ansicpaper}[true]{\Gm@setpaper@ifpre{ansicpaper}}%
               426 \define@key{Gm}{ansidpaper}[true]{\Gm@setpaper@ifpre{ansidpaper}}%
               427 \define@key{Gm}{ansiepaper}[true]{\Gm@setpaper@ifpre{ansiepaper}}%
               428 \define@key{Gm}{letterpaper}[true]{\Gm@setpaper@ifpre{letterpaper}}%
               429 \define@key{Gm}{legalpaper}[true]{\Gm@setpaper@ifpre{legalpaper}}%
               430 \define@key{Gm}{executivepaper}[true]{\Gm@setpaper@ifpre{executivepaper}}%
               431 \define@key{Gm}{screen}[true]{\Gm@setpaper@ifpre{screen}}%
  'paperwidth'
Direct specification for paper size is also possible.
 'paperheight'
432 \define@key{Gm}{paperwidth}{\ifGm@preamble{paperwidth}{%
   'papersize'
433 \def\Gm@paper{custom}\Gm@setlength\paperwidth{#1}}}%
               434 \define@key{Gm}{paperheight}{\ifGm@preamble{paperheight}{%
               435 \def\Gm@paper{custom}\Gm@setlength\paperheight{#1}}}%
               436 \define@key{Gm}{papersize}{\ifGm@preamble{papersize}{%
               437 \def\Gm@paper{custom}\Gm@branch{#1}{paperwidth}{paperheight}}}%
      'layout' Direct specification for layout size is also possible.
 'layoutwidth'
438 \define@key{Gm}{layout}{\Gm@layouttrue\@nameuse{Gm@#1}{Gm@layout}}%
'layoutheight'
439 \let\KV@Gm@layoutname\KV@Gm@layout
  'layoutsize'
440 \define@key{Gm}{layoutwidth}{\Gm@layouttrue\Gm@setlength\Gm@layoutwidth{#1}}%
               441 \define@key{Gm}{layoutheight}{\Gm@layouttrue\Gm@setlength\Gm@layoutheight{#1}}%
               442 \define@key{Gm}{layoutsize}{\Gm@branch{#1}{layoutwidth}{layoutheight}}%
   'landscape'
Paper orientation setting.
    'portrait'
443 \define@key{Gm}{landscape}[true]{\ifGm@preamble{landscape}{%
               444 \Gm@doifelse{landscape}{#1}%
               445 {\ifGm@landscape\else\Gm@landscapetrue\Gm@reverse{swap@papersize}\fi}%
               446 {\ifGm@landscape\Gm@landscapefalse\Gm@reverse{swap@papersize}\fi}}}%
               447 \define@key{Gm}{portrait}[true]{\ifGm@preamble{portrait}{%
               448 \Gm@doifelse{portrait}{#1}%
               449 {\ifGm@landscape\Gm@landscapefalse\Gm@reverse{swap@papersize}\fi}%
               450 {\ifGm@landscape\else\Gm@landscapetrue\Gm@reverse{swap@papersize}\fi}}}%
      'hscale'
These options can determine the length(s) of total body giving scale(s) against the paper size.
      'vscale'
451 \define@key{Gm}{hscale}{\Gm@hbodytrue\edef\Gm@hscale{#1}}%
       'scale'
452 \define@key{Gm}{vscale}{\Gm@vbodytrue\edef\Gm@vscale{#1}}%
               453 \define@key{Gm}{scale}{\Gm@branch{#1}{hscale}{vscale}}%
       'width'
      'height'
       'total'
 'totalwidth'
 'totalheight'
               These options give concrete dimension(s) of total body. totalwidth and totalheight are aliases of
               width and height respectively.
```

```
454 \define@key{Gm}{width}{\Gm@hbodytrue\Gm@defbylen{width}{#1}}%
                  455 \define@key{Gm}{height}{\Gm@vbodytrue\Gm@defbylen{height}{#1}}%
                  456 \define@key{Gm}{total}{\Gm@branch{#1}{width}{height}}%
                  457 \let\KV@Gm@totalwidth\KV@Gm@width
                  458 \let\KV@Gm@totalheight\KV@Gm@height
     'textwidth'
     'textheight'
459 \define@key{Gm}{textwidth}{\Gm@hbodytrue\Gm@defbylen{textwidth}{#1}}%
           'text'
460 \define@key{Gm}{textheight}{\Gm@vbodytrue\Gm@defbylen{textheight}{#1}}%
           'body'
461 \define@key{Gm}{text}{\Gm@branch{#1}{textwidth}{textheight}}%
                  These options directly sets the dimensions \textwidth and \textheight. body is an alias of text.
                  462 \let\KV@Gm@body\KV@Gm@text
          'lines' The option sets \textheight with the number of lines.
                  463 \define@key{Gm}{lines}{\Gm@vbodytrue\Gm@defbycnt{lines}{#1}}%
    'includehead'
The options take the corresponding dimensions as part of body.
    \lq'includefoot' _{464}\define@key{Gm}{includehead}[true]{\Gm@setbool{includehead}{#1}}
'includeheadfoot'
465 \define@key{Gm}{includefoot}[true]{\Gm@setbool{includefoot}{#1}}%
      'includemp'
466 \define@key{Gm}{includeheadfoot}[true]{\Gm@doifelse{includeheadfoot}{#1}%
    'includeall' 467
                 467 {\Gm@includeheadtrue\Gm@includefoottrue}%
                       {\Omega}469 \define@key{Gm}{includemp}[true]{\Gm@setbool{includemp}{#1}}%
                  470 \define@key{Gm}{includeall}[true]{\Gm@doifelse{includeall}{#1}%
                 471 {\Gm@includeheadtrue\Gm@includefoottrue\Gm@includemptrue}%
                  472 {\Gm@includeheadfalse\Gm@includefootfalse\Gm@includempfalse}}%
     'ignorehead'
     'ignorefoot'
473 \define@key{Gm}{ignorehead}[true]{%
 'ignoreheadfoot'
474 \Gm@setboolrev[ignorehead]{includehead}{#1}}%
       'ignoremp'
475 \define@key{Gm}{ignorefoot}[true]{%
      'ignoreall'
476 \Gm@setboolrev[ignorefoot]{includefoot}{#1}}%
                  These options exclude head, foot and marginpars when determining body.
                  477 \define@key{Gm}{ignoreheadfoot}[true]{\Gm@doifelse{ignoreheadfoot}{#1}%
                 478 {\Gm@includeheadfalse\Gm@includefootfalse}%
                 479 {\Gm@includeheadtrue\Gm@includefoottrue}}%
                 480 \define@key{Gm}{ignoremp}[true]{%
                 481 \Gm@setboolrev[ignoremp]{includemp}{#1}}%
                 482 \define@key{Gm}{ignoreall}[true]{\Gm@doifelse{ignoreall}{#1}%
                 483 {\Gm@includeheadfalse\Gm@includefootfalse\Gm@includempfalse}%
                  484 {\Gm@includeheadtrue\Gm@includefoottrue\Gm@includemptrue}}%
  'heightrounded' The option rounds \textheight to n-times of \baselineskip plus \topskip.
                  485 \define@key{Gm}{heightrounded}[true]{\Gm@setbool{heightrounded}{#1}}%
        'hdivide'
The options are useful to specify partitioning in each direction of the paper.
        'vdivide'
486 \define@key{Gm}{hdivide}{\Gm@parse@divide{#1}{lmargin}{width}{rmargin}}%
         'divide'
487 \define@key{Gm}{vdivide}{\Gm@parse@divide{#1}{tmargin}{height}{bmargin}}%
                  488 \define@key{Gm}{divide}{\Gm@parse@divide{#1}{lmargin}{width}{rmargin}%
                  489 \Gm@parse@divide{#1}{tmargin}{height}{bmargin}}%
        'lmargin'
        'rmargin'
        'tmargin' tively.
        'bmargin'
490 \define@key{Gm}{lmargin}{\Gm@defbylen{lmargin}{#1}}%
           'left'
491 \define@key{Gm}{rmargin}{\Gm@defbylen{rmargin}{#1}}%
          'inner'
492 \let\KV@Gm@left\KV@Gm@lmargin
    'innermargin'
493 \let\KV@Gm@inner\KV@Gm@lmargin
          'right'
494 \let\KV@Gm@innermargin\KV@Gm@lmargin
          'outer'
    'outermargin'
496 \let\KV@Gm@outer\KV@Gm@rmargin
            'top'
497 \let\KV@Gm@outermargin\KV@Gm@rmargin
         'bottom'
498 \define@key{Gm}{tmargin}{\Gm@defbylen{tmargin}{#1}}%
                  These options set margins. left, inner, innermargin are aliases of lmargin. right, outer,
                  outermargin are aliases of rmargin. top and bottom are aliases of tmargin and bmargin respec-
         495 \let\KV@Gm@right\KV@Gm@rmargin
                  499 \define@key{Gm}{bmargin}{\Gm@defbylen{bmargin}{#1}}%
                  500 \let\KV@Gm@top\KV@Gm@tmargin
                  501 \let\KV@Gm@bottom\KV@Gm@bmargin
```

```
'hmargin'
       'vmargin' _{502} \define@key{Gm}{hmargin}{\Gm@branch{#1}{lmargin}{rmargin}}%
        'margin'
503 \define@key{Gm}{vmargin}{\Gm@branch{#1}{tmargin}{bmargin}}%
                 These options are shorthands for setting margins.
                 504 \define@key{Gm}{margin}{\Gm@branch{#1}{lmargin}{tmargin}%
                 505 \Gm@branch{#1}{rmargin}{bmargin}}%
 'hmarginratio'
Options specifying the margin ratios.
 'vmarginratio'
506 \define@key{Gm}{hmarginratio}{\edef\Gm@hmarginratio{#1}}%
  'marginratio'
507 \define@key{Gm}{vmarginratio}{\edef\Gm@vmarginratio{#1}}%
        'hratio'
508 \define@key{Gm}{marginratio}{\Gm@branch{#1}{hmarginratio}{vmarginratio}}%
        'vratio'
509 \let\KV@Gm@hratio\KV@Gm@hmarginratio
         'ratio'
510 \let\KV@Gm@vratio\KV@Gm@vmarginratio
                511 \let\KV@Gm@ratio\KV@Gm@marginratio
   'hcentering'
Useful shorthands to place body centered.
   'vcentering'
512 \define@key{Gm}{hcentering}[true]{\Gm@doifelse{hcentering}{#1}%
    'centering'
513 {\def\Gm@hmarginratio{1:1}}{}}%
                514 \define@key{Gm}{vcentering}[true]{\Gm@doifelse{vcentering}{#1}%
                 515 {\def\Gm@vmarginratio{1:1}}{}}%
                 516 \define@key{Gm}{centering}[true]{\Gm@doifelse{centering}{#1}%
                 517 {\def\Gm@hmarginratio{1:1}\def\Gm@vmarginratio{1:1}}{}}%
      'twoside' If twoside=true, \@twoside and \@mparswitch is set to true.
                 518 \define@key{Gm}{twoside}[true]{\Gm@doifelse{twoside}{#1}%
                 519 {\@twosidetrue\@mparswitchtrue}{\@twosidefalse\@mparswitchfalse}}%
    'asymmetric' asymmetric sets \@mparswitchfalse and \@twosidetrue A asymmetric=false has no effect.
                 520 \define@key{Gm}{asymmetric}[true]{\Gm@doifelse{asymmetric}{#1}%
                 521 {\@twosidetrue\@mparswitchfalse}{}}%
'bindingoffset' The macro adds the specified space to the inner margin.
                 522 \define@key{Gm}{bindingoffset}{\Gm@setlength\Gm@bindingoffset{#1}}%
    'headheight'
       'headsep'
523 \define@key{Gm}{headheight}{\Gm@setlength\headheight{#1}}%
     'footskip'
524 \define@key{Gm}{headsep}{\Gm@setlength\headsep{#1}}%
          'head'
525 \define@key{Gm}{footskip}{\Gm@setlength\footskip{#1}}%
          'foot'
526 \let\KV@Gm@head\KV@Gm@headheight
                 The direct settings of head and/or foot dimensions.
                527 \let\KV@Gm@foot\KV@Gm@footskip
        'nohead'
They are only shorthands to set head and/or foot to be 0pt.
        'nofoot'
528 \define@key{Gm}{nohead}[true]{\Gm@doifelse{nohead}{#1}%
   'noheadfoot'
529 {\Gm@setlength\headheight\z@\Gm@setlength\headsep\z@}{}}%
                 530 \define@key{Gm}{nofoot}[true]{\Gm@doifelse{nofoot}{#1}%
                 531 {\Gm@setlength\footskip\z@}{}}%
                 532 \define@key{Gm}{noheadfoot}[true]{\Gm@doifelse{noheadfoot}{#1}%
                 533 {\Gm@setlength\headheight\z@\Gm@setlength\headsep
                 534 \z@\Gm@setlength\footskip\z@}{}}%
  'footnotesep' The option directly sets a native dimension \footnotesep.
                 535 \define@key{Gm}{footnotesep}{\Gm@setlength{\skip\footins}{#1}}%
'marginparwidth'
    'marginpar'
 'marginparsep'
                 They directly set native dimensions \marginparwidth and \marginparsep.
                536 \define@key{Gm}{marginparwidth}{\Gm@setlength\marginparwidth{#1}}%
                537 \let\KV@Gm@marginpar\KV@Gm@marginparwidth
                 538 \define@key{Gm}{marginparsep}{\Gm@setlength\marginparsep{#1}}%
  'nomarginpar' The macro is a shorthand for \marginparwidth=0pt and \marginparsep=0pt.
                 539 \define@key{Gm}{nomarginpar}[true]{\Gm@doifelse{nomarginpar}{#1}%
                 540 {\Gm@setlength\marginparwidth\z@\Gm@setlength\marginparsep\z@}{}}%
     'columnsep' The option sets a native dimension \columnsep.
                 541 \define@key{Gm}{columnsep}{\Gm@setlength\columnsep{#1}}%
```

```
'hoffset'
         'voffset'
          'offset' _{542}\define@key{Gm}{hoffset}{\Gm@setlength\hoffset{#1}}%
                   The former two options set native dimensions \hoffset and \voffset. offset can set both of them
                   with the same value.
                   543 \define@key{Gm}{voffset}{\Gm@setlength\voffset{#1}}%
                   544 \define@key{Gm}{offset}{\Gm@branch{#1}{hoffset}{voffset}}%
   'layouthoffset'
   'layoutvoffset'
545 \define@key{Gm}{layouthoffset}{\Gm@setlength\Gm@layouthoffset{#1}}%
    \lq'layoutoffset' 546 \define@key{Gm}{layoutvoffset}{\Gm@setlength\Gm@layoutvoffset{#1}}%
                   547 \define@key{Gm}{layoutoffset}{\Gm@branch{#1}{layouthoffset}{layoutvoffset}}%
       'twocolumn' The option sets \twocolumn switch.
                   548 \define@key{Gm}{twocolumn}[true]{%
                   549 \Gm@doif{twocolumn}{#1}{\csname @twocolumn\Gm@bool\endcsname}}%
       'onecolumn' This option has the reverse effect of twocolumn option.
                   550 \define@key{Gm}{onecolumn}[true]{%
                   551 \Gm@doifelse{onecolumn}{#1}{\@twocolumnfalse}{\@twocolumntrue}}%
       'reversemp'
'reversemarginpar'
552 \define@key{Gm}{reversemp}[true]{%
                   The both options set \reversemargin.
                   553 \Gm@doif{reversemp}{#1}{\csname @reversemargin\Gm@bool\endcsname}}%
                   554 \define@key{Gm}{reversemarginpar}[true]{%
                   555 \Gm@doif{reversemarginpar}{#1}{\csname @reversemargin\Gm@bool\endcsname}}%
          'dviver'
                   556 \define@key{Gm}{driver}{\ifGm@preamble{driver}{%
                   557 \edef\@@tempa{#1}\edef\@@auto{auto}\edef\@@none{none}%
                   558 \ifx\@@tempa\@empty\let\Gm@driver\relax\else
                   559 \ifx\@@tempa\@@none\let\Gm@driver\relax\else
                   560 \ifx\@@tempa\@@auto\let\Gm@driver\@empty\else
                   561 \setkeys{Gm}{#1}\fi\fi\fi\let\@@auto\relax\let\@@none\relax}}%
           'dvips'
The geometry package supports dvips, dvipdfm, pdflatex and vtex. dvipdfm works like dvips.
         'dvipdfm'
562 \define@key{Gm}{dvips}[true]{\ifGm@preamble{dvips}{%
          'pdftex'
563 \Gm@doifelse{dvips}{#1}{\Gm@setdriver{dvips}}{\Gm@unsetdriver{dvips}}}}%
           'xetex'
564 \define@key{Gm}{dvipdfm}[true]{\ifGm@preamble{dvipdfm}{%
            'vtex'
565 \Gm@doifelse{dvipdfm}{#1}{\Gm@setdriver{dvipdfm}}{\Gm@unsetdriver{dvipdfm}}}}%
                   566 \define@key{Gm}{pdftex}[true]{\ifGm@preamble{pdftex}{%
                   567 \Gm@doifelse{pdftex}{#1}{\Gm@setdriver{pdftex}}{\Gm@unsetdriver{pdftex}}}}%
                   568 \define@key{Gm}{xetex}[true]{\ifGm@preamble{xetex}{%
                   569 \Gm@doifelse{xetex}{#1}{\Gm@setdriver{xetex}}{\Gm@unsetdriver{xetex}}}}%
                   570 \define@key{Gm}{vtex}[true]{\ifGm@preamble{vtex}{%
                   571 \Gm@doifelse{vtex}{#1}{\Gm@setdriver{vtex}}{\Gm@unsetdriver{vtex}}}}%
         'verbose' The verbose mode.
                   572 \define@key{Gm}{verbose}[true]{\ifGm@preamble{verbose}{\Gm@setbool{verbose}{#1}}}%
           'reset' The option cancels all the options specified before reset, except pass. mag (\neq 1000) with truedimen
                    cannot be also reset.
                   573 \define@key{Gm}{reset}[true]{\ifGm@preamble{reset}{%
                   574 \Gm@doifelse{reset}{#1}{\Gm@restore@org\Gm@initall
                   575 \ProcessOptionsKV[c]{Gm}\Gm@setdefaultpaper}{}}}%
      'resetpaper' If resetpaper is set to true, the paper size redefined in the package is discarded and the original one
                    is restored. This option may be useful to print nonstandard sized documents with normal printers
                    and papers.
                   576 \define@key{Gm}{resetpaper}[true]{\ifGm@preamble{resetpaper}{%
                   577 \Gm@setbool{resetpaper}{#1}}}%
             'mag' mag is expanded immediately when it is specified. So reset can't reset mag when it is set with
                    truedimen.
```

```
578 \define@key{Gm}{mag}{\ifGm@preamble{mag}{\mag=#1}}%
```

```
'truedimen' If truedimen is set to true, all of the internal explicit dimensions is changed to true dimensions,
                    e.g., 1in is changed to 1truein.
                   579 \define@key{Gm}{truedimen}[true]{\ifGm@preamble{truedimen}{%
                   580 \Gm@doifelse{truedimen}{#1}{\let\Gm@truedimen\Gm@true}%
                   581 {\let\Gm@truedimen\@empty}}}%
             'pass' The option makes all the options specified ineffective except verbose switch.
                   582 \define@key{Gm}{pass}[true]{\ifGm@preamble{pass}{\Gm@setbool{pass}{#1}}}%
        'showframe' The showframe option prints page frames to help you understand what the resulting layout is like.
                   583 \define@key{Gm}{showframe}[true]{\Gm@setbool{showframe}{#1}}%
         'showcrop' The showcrop option prints crop marks at each corner of the layout area.
                   584 \define@key{Gm}{showcrop}[true]{\Gm@setbool{showcrop}{#1}}%
\Gm@setdefaultpaper The macro stores paper dimensions. This macro should be called after \ProcessOptionsKV[c]{Gm}.
                    If the landscape option in \documentclass is specified, the class immediately swaps the paper
                    dimensions.
                   585 \def\Gm@setdefaultpaper{%
                   586 \ifx\Gm@paper\@undefined
                   587 \Gm@setsize{paper}(\strip@pt\paperwidth,\strip@pt\paperheight){pt}%
                   588 \Gm@setsize{Gm@layout}(\strip@pt\paperwidth,\strip@pt\paperheight){pt}%
                   589 \Gm@swap@papersizefalse
                   590 \fi}%
   \Gm@adjustpaper The macro checks if paperwidth/height is larger than 0pt, which is used in \Gm@process. The paper
                    dimensions can be swapped when paper orientation is changed over by landscape and portrait
                    options.
                   591 \def\Gm@adjustpaper{%
                   592 \ifdim\paperwidth>\p@\else
                   593 \PackageError{geometry}{%
                   594 \string\paperwidth\space(\the\paperwidth) too short}{%
                   595 Set a paper type (e.g., 'a4paper').}%
                   596 \fi
                   597 \ifdim\paperheight>\p@\else
                   598 \PackageError{geometry}{%
                   599 \string\paperheight\space(\the\paperheight) too short}{%
                   600 Set a paper type (e.g., 'a4paper').}%
                   601 \fi
                   602 \ifGm@swap@papersize
                   603 \setlength\@tempdima{\paperwidth}%
                   604 \setlength\paperwidth{\paperheight}%
                   605 \setlength\paperheight{\@tempdima}%
                   606 \fi
                   607 \ifGm@layout\else
                   608 \setlength\Gm@layoutwidth{\paperwidth}%
                   609 \setlength\Gm@layoutheight{\paperheight}%
                   610 \fi}%
        \Gm@checkmp The macro checks whether or not the marginpars overrun the page.
                   611 \def\Gm@checkmp{%
                   612 \ifGm@includemp\else
                   613 \@tempcnta\z@\@tempcntb\@ne
                   614 \if@twocolumn
                   615 \@tempcnta\@ne
                   616 \else
                   617 \if@reversemargin
                   618 \@tempcnta\@ne\@tempcntb\z@
                   619 \fi
                   620 \fi
                   621 \@tempdima\marginparwidth
                   622 \advance\@tempdima\marginparsep
                   623 \ifnum\@tempcnta=\@ne
                   624 \@tempdimc\@tempdima
```

```
625 \setlength\@tempdimb{\Gm@lmargin}%
626 \advance\@tempdimc-\@tempdimb
627 \ifdim\@tempdimc>\z@
628 \Gm@warning{The marginal notes overrun the paper edge.^^J
629 \@spaces Add \the\@tempdimc\space and more to the left margin}%<br>630 \fi
        \chifi
631 \setminusfi
632 \ifnum\@tempcntb=\@ne
633 \@tempdimc\@tempdima
634 \setlength\@tempdimb{\Gm@rmargin}%
635 \advance\@tempdimc-\@tempdimb
636 \ifdim\@tempdimc>\z@
637 \Gm@warning{The marginal notes overrun the paper.^^J
638 \@spaces Add \the\@tempdimc\space and more to the right margin}%
639 \fi
640 \fi
641 \fi}%
```
\Gm@adjustmp The macro sets marginpar correction when includemp is set, which is used in \Gm@process. The variables \Gm@wd@mp, \Gm@odd@mp and \Gm@even@mp are set here. Note that \Gm@even@mp should be used only for twoside layout.

\def\Gm@adjustmp{%

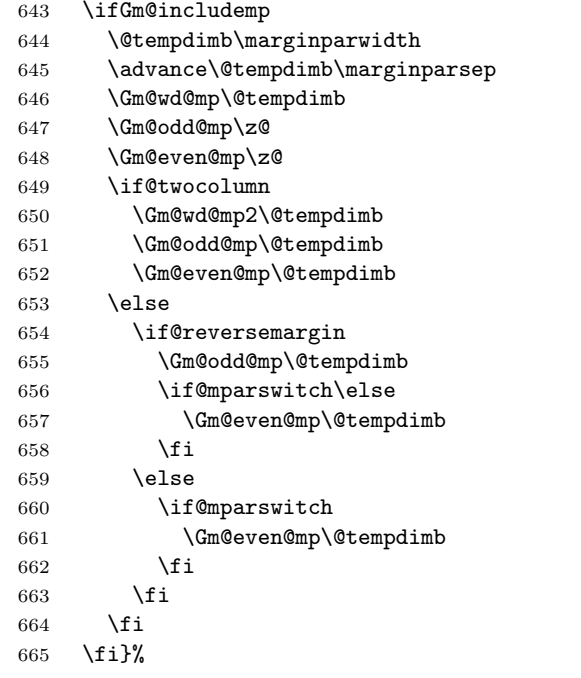

\Gm@adjustbody If the horizontal dimension of *body* is specified by user, \Gm@width is set properly here.

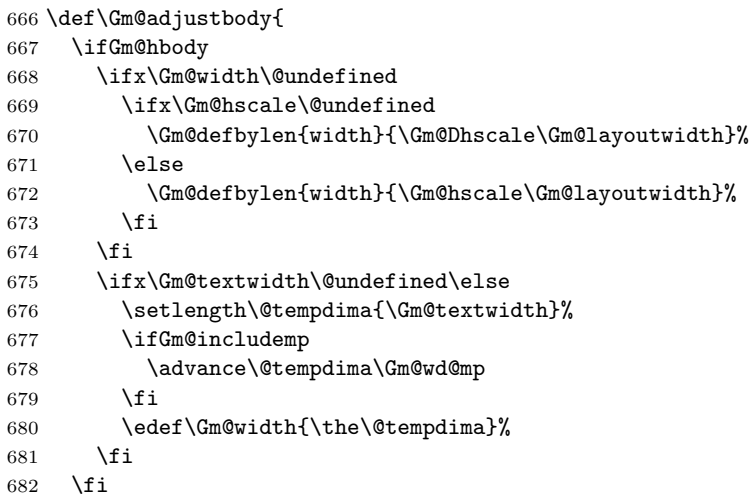

If the vertical dimension of *body* is specified by user, \Gm@height is set properly here.

```
683 \ifGm@vbody
684 \ifx\Gm@height\@undefined
685 \ifx\Gm@vscale\@undefined
686 \Gm@defbylen{height}{\Gm@Dvscale\Gm@layoutheight}%
687 \else
688 \Gm@defbylen{height}{\Gm@vscale\Gm@layoutheight}%
689 \fi
690 \overline{\text{f}i}691 \ifx\Gm@lines\@undefined\else
```
\topskip has to be adjusted so that the formula "\textheight = (*lines −* 1) *×* \baselineskip + \topskip" to be correct even if large font sizes are specified by users. If \topskip is smaller than \ht\strutbox, then \topskip is set to \ht\strutbox.

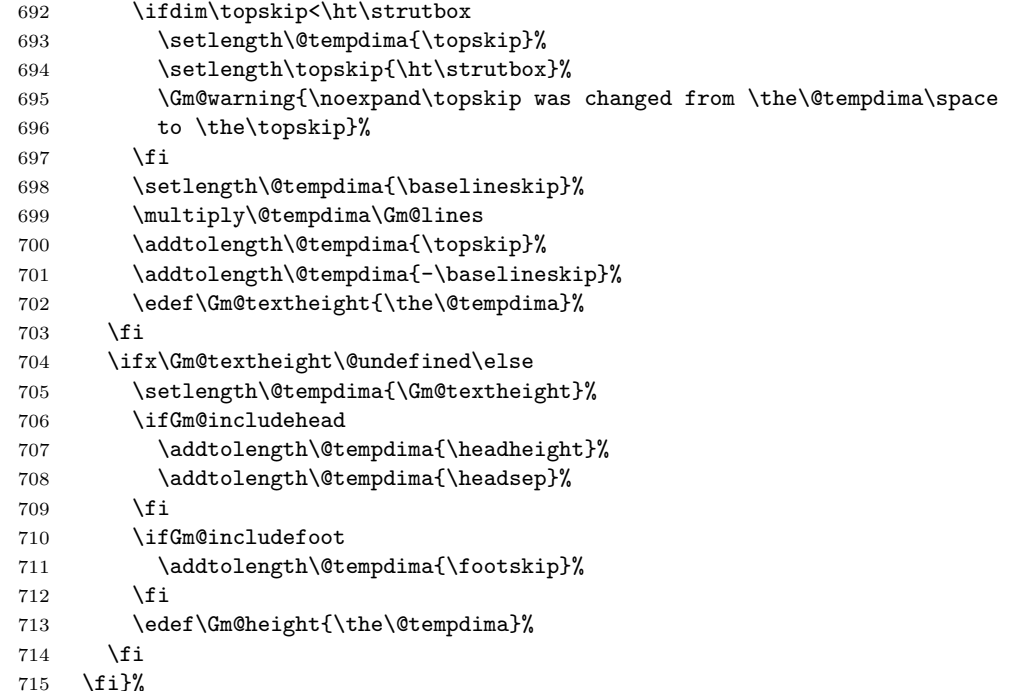

\Gm@process The main macro processing the specified dimensions is defined.

#### \def\Gm@process{%

If pass is set, the original dimensions and switches are restored and process is ended here.

```
717 \ifGm@pass
```
- \Gm@restore@org
- \else
- \Gm@@process
- \fi}%

The main processing macro.

```
722 \def\Gm@@process{%
```

```
723 \Gm@expandlengths
```
- \Gm@adjustpaper
- 725 \addtolength\Gm@layoutwidth{-\Gm@bindingoffset}%
- \Gm@adjustmp
- \Gm@adjustbody
- \Gm@detall{h}{width}{lmargin}{rmargin}%
- \Gm@detall{v}{height}{tmargin}{bmargin}%

The real dimensions are set properly according to the result of the auto-completion calculation.

- 730 \setlength\textwidth{\Gm@width}%
- 731 \setlength\textheight{\Gm@height}%
- 732 \setlength\topmargin{\Gm@tmargin}%
- 733 \setlength\oddsidemargin{\Gm@lmargin}%
- \addtolength\oddsidemargin{-1\Gm@truedimen in}%

If includemp is set to true, \textwidth and \oddsidemargin are adjusted.

```
735 \ifGm@includemp
```
736 \advance\textwidth-\Gm@wd@mp

```
737 \advance\oddsidemargin\Gm@odd@mp
```
738 \fi

Determining \evensidemargin. In the twoside page layout, the right margin value \Gm@rmargin is used. If the marginal note width is included, \evensidemargin should be corrected by \Gm@even@mp.

```
739 \if@mparswitch
```

```
740 \setlength\evensidemargin{\Gm@rmargin}%
```
- 741 \addtolength\evensidemargin{-1\Gm@truedimen in}%
- 742 \ifGm@includemp

```
743 \advance\evensidemargin\Gm@even@mp
```

```
744 \fi
```
745 \else

```
746 \evensidemargin\oddsidemargin
```
747 \fi

The bindingoffset correction for **\oddsidemargin**.

```
748 \advance\oddsidemargin\Gm@bindingoffset
```

```
749 \addtolength\topmargin{-1\Gm@truedimen in}%
```
If the head of the page is included in *total body*, \headheight and \headsep are removed from \textheight, otherwise from \topmargin.

```
750 \ifGm@includehead
751 \addtolength\textheight{-\headheight}%
752 \addtolength\textheight{-\headsep}%
753 \else
754 \addtolength\topmargin{-\headheight}%
```

```
755 \addtolength\topmargin{-\headsep}%
```

```
756 \fi
```
If the foot of the page is included in *total body*, \footskip is removed from \textheight.

```
757 \ifGm@includefoot
```

```
758 \addtolength\textheight{-\footskip}%
```
759 \fi

If heightrounded is set, \textheight is rounded.

```
760 \ifGm@heightrounded
```

```
761 \setlength\@tempdima{\textheight}%
```

```
762 \addtolength\@tempdima{-\topskip}%
```

```
763 \@tempcnta\@tempdima
```

```
764 \@tempcntb\baselineskip
```

```
765 \divide\@tempcnta\@tempcntb
```

```
766 \setlength\@tempdimb{\baselineskip}%
```

```
767 \multiply\@tempdimb\@tempcnta
```

```
768 \advance\@tempdima-\@tempdimb
```

```
769 \multiply\@tempdima\tw@
```

```
770 \ifdim\@tempdima>\baselineskip
```

```
771 \addtolength\@tempdimb{\baselineskip}%
```

```
772 \fi
```

```
773 \addtolength\@tempdimb{\topskip}%
```

```
774 \textheight\@tempdimb
```

```
775 \fi
```
The paper width is set back by adding \Gm@bindingoffset.

```
776 \advance\oddsidemargin\Gm@layouthoffset%
```
- 777 \advance\evensidemargin\Gm@layouthoffset%
- 778 \advance\topmargin\Gm@layoutvoffset%
- 779 \addtolength\Gm@layoutwidth{\Gm@bindingoffset}%
- 780 }% end of \Gm@@process

\Gm@detectdriver The macro checks the typeset environment and changes the driver option if necessary. To make the engine detection more robust, the macro is rewritten with packages ifpdf, ifvtex and ifxetex.

```
781 \def\Gm@detectdriver{%
```
If the driver option is not specified explicitly, then driver auto-detection works.

```
782 \ifx\Gm@driver\@empty
              783 \typeout{*geometry* driver: auto-detecting}%
               \ifpdf is defined in ifpdf package in 'oberdiek' bundle.
              784 \ifpdf
              785 \Gm@setdriver{pdftex}%
              786 \else
              787 \Gm@setdriver{dvips}%
              788 \fi
               \ifvtex is defined in ifvtex package in 'oberdiek' bundle.
              789 \ifvtex
              790 \Gm@setdriver{vtex}%
              791 \fi
               \ifxetex is defined in ifxetex package written by Will Robertson.
              792 \ifxetex
              793 \Gm@setdriver{xetex}
              794 \forallfi
               When the driver option is set by the user, check if it is valid or not.
              795 \else
              796 \ifx\Gm@driver\Gm@xetex %%
              797 \ifxetex\else
              798 \Gm@warning{Wrong driver setting: 'xetex'; trying 'pdftex' driver}%
              799 \Gm@setdriver{pdftex}
              800 \fi
              801 \fi
              802 \ifx\Gm@driver\Gm@vtex
              803 \ifvtex\else
              804 \Gm@warning{Wrong driver setting: 'vtex'; trying 'dvips' driver}%
              805 \Gm@setdriver{dvips}%
              806 \fi
              807 \fi
              808 \fi
              809 \ifx\Gm@driver\relax
              810 \typeout{*geometry* detected driver: <none>}%
              811 \else
              812 \typeout{*geometry* detected driver: \Gm@driver}%
              813 \fi}%
\Gm@showparams Prints the resulted parammeters and dimensions to STDOUT if verbose is true. \Gm@width and
               \Gm@height are expanded to get the real size.
              814 \def\Gm@showparams#1{%
              815 \ifGm@verbose\expandafter\typeout\else\expandafter\wlog\fi
              816 {\Gm@logcontent{#1}}}%
              817 \def\Gm@showdim#1{* \string#1=\the#1^^J}%
              818 \def\Gm@showbool#1{\@nameuse{ifGm@#1}#1\space\fi}%
\Gm@logcontent The content of geometry paramenters and native dimensions for the page layout.
              819 \def\Gm@logcontent#1{%
              820 *geometry* verbose mode - [ #1 ] result:^^J%
              821 \ifGm@pass * pass: disregarded the geometry package!^^J%
              822 \else
              823 * driver: \if\Gm@driver<none>\else\Gm@driver\fi^^J%
              824 * paper: \ifx\Gm@paper\@undefined<default>\else\Gm@paper\fi^^J%
              825 * layout: \ifGm@layout<custom>\else<same size as paper>\fi^^J%
              826 \ifGm@layout
              827 * layout(width,height): (\the\Gm@layoutwidth,\the\Gm@layoutheight)^^J%
              828 \fi
              829 * layoutoffset:(h, v) = (\theta_0, \theta_1) (heless in the \Gm@layoutvoffset)^^J%
              830 \@ifundefined{Gm@lines}{}{* lines: \Gm@lines^^J}%
              831 \@ifundefined{Gm@hmarginratio}{}{* hratio: \Gm@hmarginratio^^J}%
              832 \@ifundefined{Gm@vmarginratio}{}{* vratio: \Gm@vmarginratio^^J}%
              833 \ifdim\Gm@bindingoffset=\z@\else
```

```
834 * bindingoffset: \the\Gm@bindingoffset^^J\fi
835 * modes: %836 \Gm@showbool{landscape}%
837 \Gm@showbool{includehead}%
838 \Gm@showbool{includefoot}%
839 \Gm@showbool{includemp}%
840 \if@twoside twoside\space\fi%
841 \if@mparswitch\else\if@twoside asymmetric\space\fi\fi%
842 \Gm@showbool{heightrounded}%
843 \ifx\Gm@truedimen\@empty\else truedimen\space\fi%
844 \Gm@showbool{showframe}%
845 \Gm@showbool{showcrop}%
846 ^^J%
847 * h-part:(L, W, R) = (\Gamma, \Gamma, \Gamma, \Gamma, \Gamma)848 * v-part:(T,H,B)=(\Gm@tmargin, \Gm@height, \Gm@bmargin)^^J%
849 \fi
850 \Gm@showdim{\paperwidth}%
851 \Gm@showdim{\paperheight}%
852 \Gm@showdim{\textwidth}%
853 \Gm@showdim{\textheight}%
854 \Gm@showdim{\oddsidemargin}%
855 \Gm@showdim{\evensidemargin}%
856 \Gm@showdim{\topmargin}%
857 \Gm@showdim{\headheight}%
858 \Gm@showdim{\headsep}%
859 \Gm@showdim{\topskip}%
860 \Gm@showdim{\footskip}%
861 \Gm@showdim{\marginparwidth}%
862 \Gm@showdim{\marginparsep}%
863 \Gm@showdim{\columnsep}%
864 * \string\skip\string\footins=\the\skip\footins^^J%
865 \Gm@showdim{\hoffset}%
866 \Gm@showdim{\voffset}%
867 \Gm@showdim{\mag}%
868 * \string\@twocolumn\if@twocolumn true\else false\fi^^J%
869 * \string\@twoside\if@twoside true\else false\fi^^J%
870 * \string\@mparswitch\if@mparswitch true\else false\fi^^J%
871 * \string\@reversemargin\if@reversemargin true\else false\fi^^J%
872 * (1in=72.27pt=25.4mm, 1cm=28.453pt)^^J}%
   Macros for the page frames and cropmarks.
873 \def\Gm@cropmark(#1,#2,#3,#4){%
874 \begin{picture}(0,0)
875 \setlength\unitlength{1truemm}%
876 \linethickness{0.25pt}%
877 \put(#3,0){\line(#1,0){17}}%
878 \put(0,#4){\line(0,#2){17}}%
879 \end{picture}}%
880 \providecommand*\vb@xt@{\vbox to}%
881 \def\Gm@vrule{\vrule width 0.2pt height\textheight depth\z@}%
882 \def\Gm@hrule{\hrule height 0.2pt depth\z@ width\textwidth}%
883 \def\Gm@hruled{\hrule height\z@ depth0.2pt width\textwidth}%
884 \newcommand*{\Gm@vrules@mpi}{%
885 \hb@xt@\@tempdima{\llap{\Gm@vrule}\ignorespaces
886 \hskip \textwidth\Gm@vrule\hskip \marginparsep
887 \llap{\Gm@vrule}\hfil\Gm@vrule}}%
888 \newcommand*{\Gm@vrules@mpii}{%
889 \hb@xt@\@tempdima{\hskip-\marginparwidth\hskip-\marginparsep
890 \llap{\Gm@vrule}\ignorespaces
891 \hskip \marginparwidth\rlap{\Gm@vrule}\hskip \marginparsep
892 \llap{\Gm@vrule}\hskip\textwidth\rlap{\Gm@vrule}\hss}}%
893 \newcommand*{\Gm@pageframes}{%
894 \vb@xt@\z@{%
895 \ifGm@showcrop
```

```
36
```
\vb@xt@\z@{\vskip-1\Gm@truedimen in\vskip\Gm@layoutvoffset%

```
897 \hb@xt@\z@{\hskip-1\Gm@truedimen in\hskip\Gm@layouthoffset%
                898 \vb@xt@\Gm@layoutheight{%
                899 \let\protect\relax
                900 \hb@xt@\Gm@layoutwidth{\Gm@cropmark(-1,1,-3,3)\hfil\Gm@cropmark(1,1,3,3)}%
                901 \quad \text{Vfil}902 \hb@xt@\Gm@layoutwidth{\Gm@cropmark(-1,-1,-3,-3)\hfil\Gm@cropmark(1,-1,3,-3)}}%
                903 \hss}%
                904 \quad \text{Vss}\%905 \fi%
                906 \ifGm@showframe
                907 \if@twoside
                908 \ifodd\count\z@
                909 \let\@themargin\oddsidemargin
                910 \else
                911 \let\@themargin\evensidemargin
                912 \fi
                913 \fi
                914 \moveright\@themargin%
                915 \vb@xt@\z@{%
                916 \vskip\topmargin\vb@xt@\z@{\vss\Gm@hrule}%
                917 \vskip\headheight\vb@xt@\z@{\vss\Gm@hruled}%
                918 \vskip\headsep\vb@xt@\z@{\vss\Gm@hrule}%
                919 \@tempdima\textwidth
                920 \advance\@tempdima by \marginparsep
                921 \advance\@tempdima by \marginparwidth
                922 \if@mparswitch
                923 \ifodd\count\z@
                924 \Gm@vrules@mpi
                925 \else
                926 \Gm@vrules@mpii
                927 \fi
                928 \else
                929 \Gm@vrules@mpi
                930 \fi
                931 \vb@xt@\z@{\vss\Gm@hrule}%
                932 \vskip\footskip\vb@xt@\z@{\vss\Gm@hruled}%
                933 \vss}%
                934 \{f_i\}935 }}%
\ProcessOptionsKV This macro can process class and package options using 'key=value' scheme. Only class options are
```
processed with an optional argument 'c', package options with 'p' , and both of them by default.

```
936 \def\ProcessOptionsKV{\@ifnextchar[%]
937 {\@ProcessOptionsKV}{\@ProcessOptionsKV[]}}%
938 \def\@ProcessOptionsKV[#1]#2{%
939 \let\@tempa\@empty
940 \@tempcnta\z@
941 \if#1p\@tempcnta\@ne\else\if#1c\@tempcnta\tw@\fi\fi
942 \ifodd\@tempcnta
943 \edef\@tempa{\@ptionlist{\@currname.\@currext}}%
944 \else
945 \@for\CurrentOption:=\@classoptionslist\do{%
946 \@ifundefined{KV@#2@\CurrentOption}%
947 {}{\edef\@tempa{\@tempa,\CurrentOption,}}}%
948 \ifnum\@tempcnta=\z@
949 \edef\@tempa{\@tempa,\@ptionlist{\@currname.\@currext}}%
950 \quad \text{If}951 \fi
952 \edef\@tempa{\noexpand\setkeys{#2}{\@tempa}}%
953 \@tempa
954 \AtEndOfPackage{\let\@unprocessedoptions\relax}}%
955 \def\Gm@setkeys{\setkeys{Gm}}%
```
\Gm@processconf \ExecuteOptions is replaced with \Gm@setkey to make it possible to deal with '*⟨key⟩*=*⟨value⟩*' as its argument.

```
956 \def\Gm@processconfig{%
```
- \let\Gm@origExecuteOptions\ExecuteOptions
- \let\ExecuteOptions\Gm@setkeys
- \InputIfFileExists{geometry.cfg}{}{}
- \let\ExecuteOptions\Gm@origExecuteOptions}%

The original page layout before loading geometry is saved here.  $\Gamma$ .  $\Gamma$ for reset option.

```
961 \Gm@save
```
\edef\Gm@restore@org{\Gm@restore}%

```
963 \Gm@initall
```
Processing config file.

\Gm@processconfig

The optional arguments to \documentclass are processed here.

\ProcessOptionsKV[c]{Gm}%

Paper dimensions given by class default are stored.

```
966 \Gm@setdefaultpaper
```
The optional arguments to \usepackage are processed here.

```
967 \ProcessOptionsKV[p]{Gm}%
```
Actual settings and calculation for layout dimensions are processed.

\Gm@process

\AtBeginDocument The processes for verbose, showframe and drivers are added to \AtBeginDocument. \Gm@restore@org is redefined here with the paper size specified in the preamble for \newgeometry to use it. This should be done before magnifying the paper size with \mag because the layout calculation would be affected by changing the paper size.

```
969 \AtBeginDocument{%
```

```
970 \Gm@savelength{paperwidth}%
```

```
971 \Gm@savelength{paperheight}%
```

```
972 \edef\Gm@restore@org{\Gm@restore}%
```
The original paper size is used if resetpaper.

```
973 \ifGm@resetpaper
```

```
974 \edef\Gm@pw{\Gm@orgpw}%
975 \edef\Gm@ph{\Gm@orgph}%
976 \else
977 \edef\Gm@pw{\the\paperwidth}%
978 \edef\Gm@ph{\the\paperheight}%
979 \fi
```
If pass is not set, the paper size is multiplied according to the specified mag.

```
980 \ifGm@pass\else
```

```
981 \ifnum\mag=\@m\else
982 \Gm@magtooffset
983 \divide\paperwidth\@m
984 \multiply\paperwidth\the\mag
985 \divide\paperheight\@m
986 \multiply\paperheight\the\mag
987 \fi
988 \fi
```
Checking the driver options.

```
989 \Gm@detectdriver
```
If xetex and \pdfpagewidth is defined, \pdfpagewidth and \pdfpageheight would be set.

```
990 \ifx\Gm@driver\Gm@xetex
```

```
991 \@ifundefined{pdfpagewidth}{}{%
```

```
992 \setlength\pdfpagewidth{\Gm@pw}%
```

```
993 \setlength\pdfpageheight{\Gm@ph}}%
```

```
994 \ifnum\mag=\@m\else
```

```
995 \ifx\Gm@truedimen\Gm@true
```

```
996 \setlength\paperwidth{\Gm@pw}%
997 \setlength\paperheight{\Gm@ph}%
```
998 \fi

```
999 \fi
```

```
1000 \fi
```
If pdftex is set to true, pdf-commands are set properly. To avoid pdftex magnification problem, \pdfhorigin and \pdfvorigin are adjusted for \mag.

```
1001 \ifx\Gm@driver\Gm@pdftex
```

```
1002 \@ifundefined{pdfpagewidth}{}{%
1003 \setlength\pdfpagewidth{\Gm@pw}%
1004 \setlength\pdfpageheight{\Gm@ph}}%
1005 \ifnum\mag=\@m\else
1006 \@tempdima=\mag sp%
1007 \@ifundefined{pdfhorigin}{}{%
1008 \divide\pdfhorigin\@tempdima
1009 \multiply\pdfhorigin\@m
1010 \divide\pdfvorigin\@tempdima
1011 \multiply\pdfvorigin\@m}%
1012 \ifx\Gm@truedimen\Gm@true
1013 \setlength\paperwidth{\Gm@pw}%
1014 \setlength\paperheight{\Gm@ph}%
1015 \setminusfi
1016 \fi
1017 \fi
```
With VTEX environment, VTEX variables are set here.

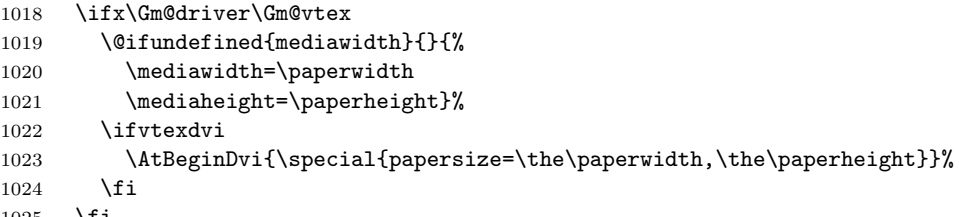

1025 \fi

If dvips or dvipdfm is specified, paper size is embedded in dvi file with \special. For dvips, a landscape correction is added because a landscape document converted by dvips is upside-down in PostScript viewers.

```
1026 \ifx\Gm@driver\Gm@dvips
1027 \AtBeginDvi{\special{papersize=\the\paperwidth,\the\paperheight}}%
1028 \ifx\Gm@driver\Gm@dvips\ifGm@landscape
1029 \AtBeginDvi{\special{! /landplus90 true store}}%
1030 \text{fif}
```
If dvipdfm is specified and atbegshi package in 'oberdiek' bundle is loaded, \AtBeginShipoutFirst is used instead of \AtBeginDvi for compatibility with hyperref and dvipdfm program.

```
1031 \else\ifx\Gm@driver\Gm@dvipdfm
1032 \ifcase\ifx\AtBeginShipoutFirst\relax\@ne\else
1033 \ifx\AtBeginShipoutFirst\@undefined\@ne\else\z@\fi\fi
1034 \AtBeginShipoutFirst{\special{papersize=\the\paperwidth,\the\paperheight}}%
1035 \or
1036 \AtBeginDvi{\special{papersize=\the\paperwidth,\the\paperheight}}%
1037 \setminusfi
1038 \fi\fi
```
Page frames are shipped out when showframe=true, cropmarks for showcrop=true on each page. The atbegshi package is used for overloading \shipout.

```
1039 \@tempswafalse
1040 \ifGm@showframe
1041 \@tempswatrue
1042 \else\ifGm@showcrop
1043 \@tempswatrue
1044 \fi\fi
1045 \if@tempswa
1046 \RequirePackage{atbegshi}%
1047 \AtBeginShipout{\setbox\AtBeginShipoutBox=\vbox{%
1048 \baselineskip\z@skip\lineskip\z@skip\lineskiplimit\z@
1049 \Gm@pageframes\box\AtBeginShipoutBox}}%
```
 $1050 \quad \text{if}$ 

The layout dimensions for **\restoregeometry** are saved at the end of the **\AtBeginDocument**.

- \Gm@save
- \edef\Gm@restore@pkg{\Gm@restore}%

The package checks whether or not the marginpars overrun the page, if verbose and unless pass. \ifGm@verbose\ifGm@pass\else\Gm@checkmp\fi\fi

\Gm@showparams puts the resulting parameters and dimensions into the log file. With verbose, they are shown on the terminal as well.

\Gm@showparams{preamble}%

The following lines free the memories no longer needed.

- \let\Gm@pw\relax
- \let\Gm@ph\relax
- }% end of \AtBeginDocument

\geometry The macro \geometry can be called multiple times in the preamble (before \begin{document}).

- \newcommand{\geometry}[1]{%
- \Gm@clean
- \setkeys{Gm}{#1}%
- \Gm@process}%
- \@onlypreamble\geometry

#### \Gm@changelayout The macro, which can be called from \newgeometry, \restoregeometry and \loadgeometry, changes the layout in the middle of the document.

\DeclareRobustCommand\Gm@changelayout{%

- \setlength{\@colht}{\textheight}
- 1065 \setlength{\@colroom}{\textheight}%
- 1066 \setlength{\vsize}{\textheight}
- 1067 \setlength{\columnwidth}{\textwidth}%
- \if@twocolumn%
- 1069 \advance\columnwidth-\columnsep
- \divide\columnwidth\tw@%
- 1071 \@firstcolumntrue%
- \fi%
- 1073 \setlength{\hsize}{\columnwidth}%
- \setlength{\linewidth}{\hsize}}%

```
\newgeometry The macro \newgeometry, which changes the layout, can be used only in the document. It would
               reset the options specified in the preamble except for paper size options and \langle \text{mag.} \rangle
```
- \newcommand{\newgeometry}[1]{%
- \clearpage
- \Gm@restore@org
- \Gm@initnewgm
- \Gm@newgmtrue
- \setkeys{Gm}{#1}%
- \Gm@newgmfalse
- \Gm@process
- \ifnum\mag=\@m\else\Gm@magtooffset\fi
- \Gm@changelayout
- \Gm@showparams{newgeometry}}%
- \restoregeometry The macro restores the resulting layout specified in the preamble, namely the first-page layout right after \begin{document}.
	- \newcommand{\restoregeometry}{%
	- \clearpage
	- \Gm@restore@pkg
	- \Gm@changelayout}%
	- \savegeometry The macro saves the layout with the name specified with the argument. The saved layout can be loaded with \loadgeometry{*⟨name⟩*}.
		- \newcommand\*{\savegeometry}[1]{%

```
1091 \Gm@save
```
\expandafter\edef\csname Gm@restore@@#1\endcsname{\Gm@restore}}%

\loadgeometry The macro loads the layout saved with \savegeometry{*⟨name⟩*}. If the name is not found, the macro would warn it and do nothing for the layout.

```
1093 \newcommand*{\loadgeometry}[1]{%
1094 \clearpage
1095 \@ifundefined{Gm@restore@@#1}{%
1096 \PackageError{geometry}{%
1097 \string\loadgeometry : name '#1' undefined}{%
1098 The name '#1' should be predefined with \string\savegeometry}%
1099 }{\@nameuse{Gm@restore@@#1}%
1100 \Gm@changelayout}}%
1101 ⟨/package⟩
```
# **12 Config file**

In the configuration file geometry.cfg, one can use  $\E{zecuteOptions}$  to set the site or user default settings.

```
1102 ⟨∗config⟩
1103 %<<SAVE_INTACT
1104
1105 % Uncomment and edit the line below to set default options.
1106 %\ExecuteOptions{a4paper}
1107
1108 %SAVE_INTACT
1109 ⟨/config⟩
```
# **13 Sample file**

Here is a sample document for the geometry package.

```
1110 ⟨∗samples⟩
1111 %<<SAVE_INTACT
1112 \documentclass[12pt]{article}% uses letterpaper by default
1113 % \documentclass[12pt,a4paper]{article}% for A4 paper
1114 %---------------------------------------------------------------
1115 % Edit and uncomment one of the settings below
1116 %---------------------------------------------------------------
1117 % \usepackage{geometry}
1118 % \usepackage[centering]{geometry}
1119 % \usepackage[width=10cm,vscale=.7]{geometry}
1120 % \usepackage[margin=1cm, papersize={12cm,19cm}, resetpaper]{geometry}
1121 % \usepackage[margin=1cm,includeheadfoot]{geometry}
1122 \usepackage[margin=1cm,includeheadfoot,includemp]{geometry}
1123 % \usepackage[margin=1cm,bindingoffset=1cm,twoside]{geometry}
1124 % \usepackage[hmarginratio=2:1, vmargin=2cm]{geometry}
1125 % \usepackage[hscale=0.5,twoside]{geometry}
1126 % \usepackage[hscale=0.5,asymmetric]{geometry}
1127 % \usepackage[hscale=0.5,heightrounded]{geometry}
1128 % \usepackage[left=1cm,right=4cm,top=2cm,includefoot]{geometry}
1129 % \usepackage[lines=20,left=2cm,right=6cm,top=2cm,twoside]{geometry}
1130 % \usepackage[width=15cm, marginparwidth=3cm, includemp]{geometry}
1131 % \usepackage[hdivide={1cm,,2cm}, vdivide={3cm,8in,}, nohead]{geometry}
1132 % \usepackage[headsep=20pt, head=40pt,foot=20pt,includeheadfoot]{geometry}
1133 % \usepackage[text={6in,8in}, top=2cm, left=2cm]{geometry}
1134 % \usepackage[centering,includemp,twoside,landscape]{geometry}
1135 % \usepackage[mag=1414,margin=2cm]{geometry}
1136 % \usepackage[mag=1414,margin=2truecm,truedimen]{geometry}
1137 % \usepackage[a5paper, landscape, twocolumn, twoside,
1138 % left=2cm, hmarginratio=2:1, includemp, marginparwidth=43pt,
1139 % bottom=1cm, foot=.7cm, includefoot, textheight=11cm, heightrounded,
1140 % columnsep=1cm, verbose] {geometry}
1141 %---------------------------------------------------------------
1142 % No need to change below
1143 %---------------------------------------------------------------
```
\geometry{verbose,showframe}% the options appended.

- \usepackage{lipsum}% for dummy text of 150 paragraphs
- \newcommand\mynote{\marginpar[\raggedright
- A sample margin note in the left side.]%
- {\raggedright A sample margin note.}}%
- \newcommand\myfootnote{\footnote{This is a sample footnote text.}}
- \begin{document}
- \lipsum[1-2]\mynote\lipsum[3-4]\mynote
- \lipsum[5-11]\mynote\lipsum[12]\myfootnote
- \lipsum[13-22]\mynote\lipsum[23-32]
- \end{document}
- %SAVE\_INTACT
- *⟨/*samples*⟩*